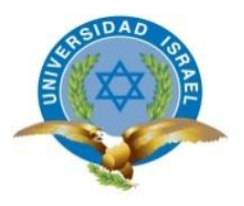

# **UNIVERSIDAD TECNOLÓGICA ISRAEL**

# **TRABAJO DE TITULACIÓN EN OPCIÓN AL GRADO DE:**

# **INGENIERO EN ELECTRÓNICA DIGITAL Y TELECOMUNICACIONES**

**TEMA:** Diseño e implementación de un sistema electrónico para el control de luminosidad, temperatura y humedad ambiental para el Terrario de orquídeas Telipogon en el Jardín Botánico de Quito.

**AUTOR:** Darío Javier Martínez Santamaría

**TUTOR:** Ing. David Cando, Mg.

**AÑO: 2017**

# <span id="page-1-0"></span>**INFORME FINAL DE RESULTADOS DEL PIC**

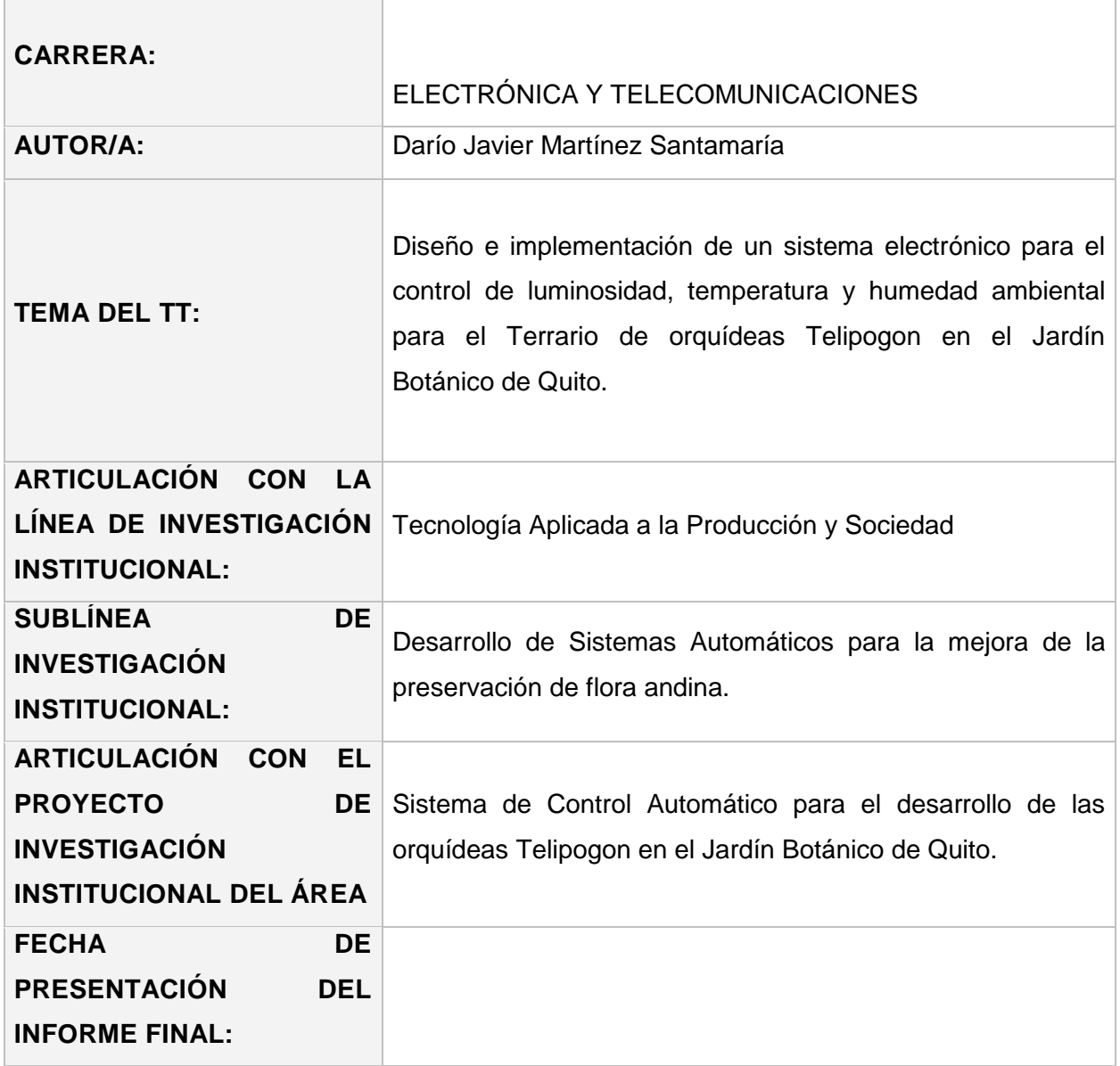

#### <span id="page-2-0"></span>**RESUMEN**

El presente trabajo trata sobre diseño e implementación de un sistema electrónico para el control de luminosidad, temperatura y humedad ambiental para el Terrario de orquídeas Telipogon en el Jardín Botánico de Quito.

Se parte del análisis de las condiciones ambientales iniciales dentro del terrario versus las condiciones óptimas de crecimiento de las orquídeas Telipogon.

Asimismo describe el proceso de diseño de la solución tanto en software como en hardware, además de la implementación de los distintos actuadores eléctricos y electrónicos, también se comparan los parámetros ambientales obtenidos tras la implementación del sistema frente a los iniciales.

#### **Descriptores**

Sistema electrónico, terrario, orquídeas Telipogon, actuadores.

# <span id="page-3-0"></span>**ABSTRACT**

The present work deals with the design and implementation of an electronic system close to luminosity control, temperature and humidity as for the Telipogon Orchid Terrarium in the Botanical Garden of Quito.

Starting from the analysis of the initial environmental conditions within the Terrarium against optimum conditions Telipogon orchid growth.

Describes also the process design of the solution in both software and hardware, in addition to the implementation of electric and electronic actuators, also compare the environmental parameters obtained after the commissioning Of the system versus the Initials.

#### **Keywords**

Electronic system, terrarium, orchids Telipogon, actuators.

# <span id="page-4-0"></span>ÍNDICE GENERAL

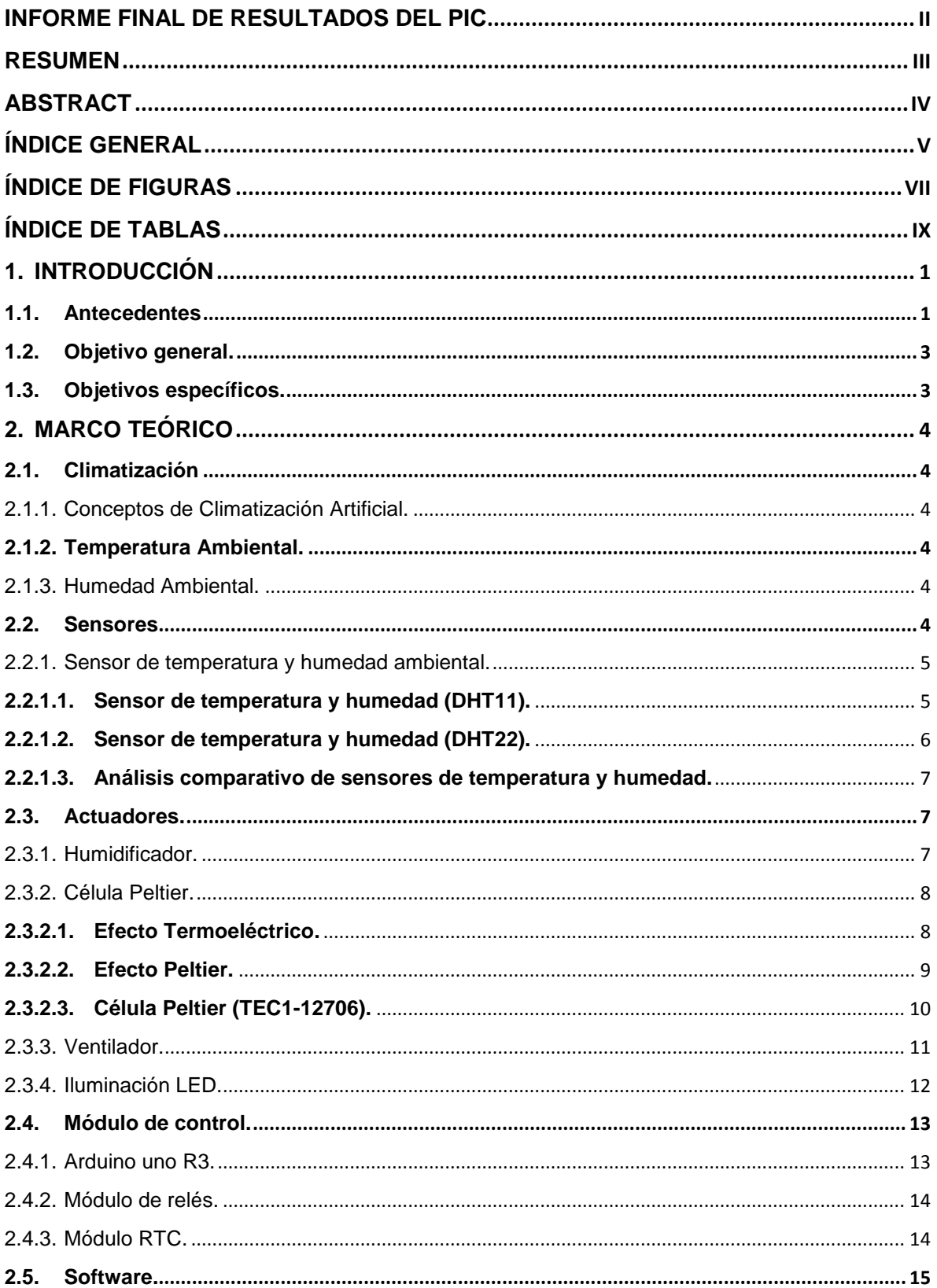

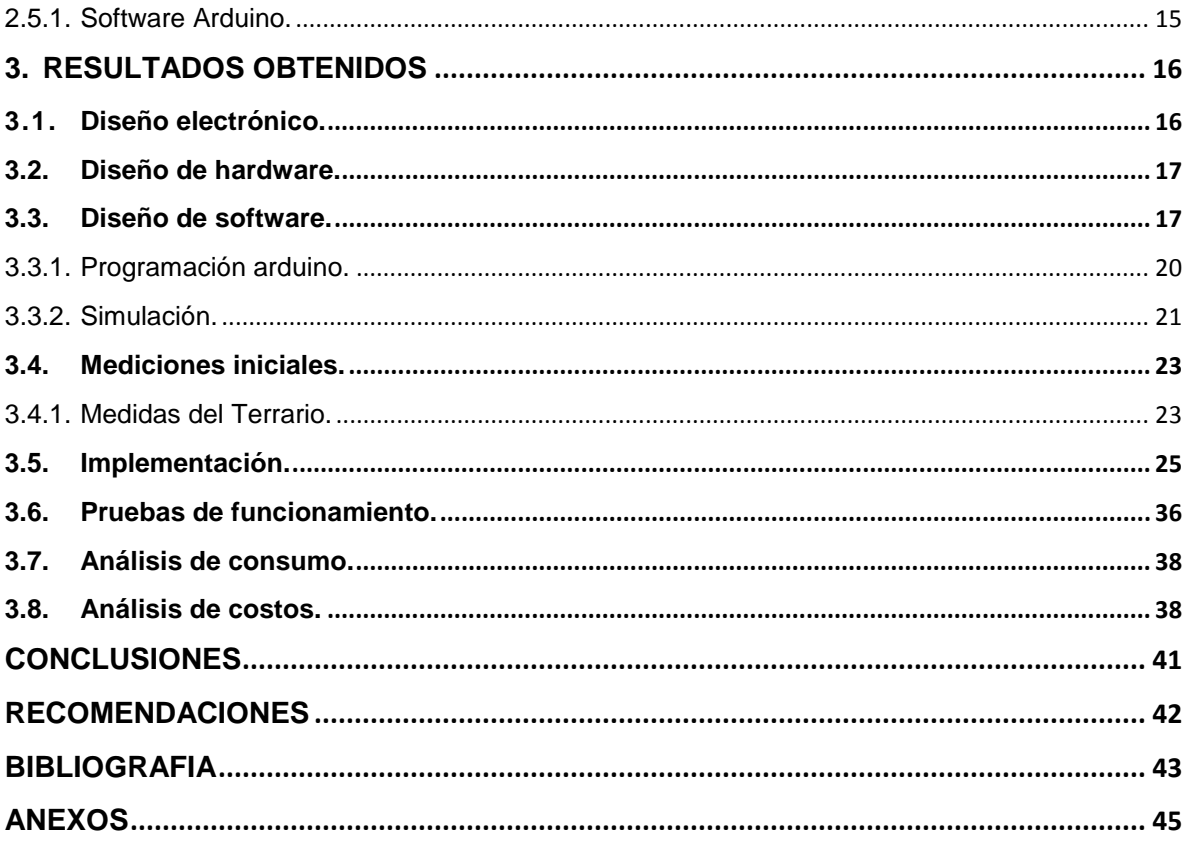

# <span id="page-6-0"></span>**ÍNDICE DE FIGURAS**

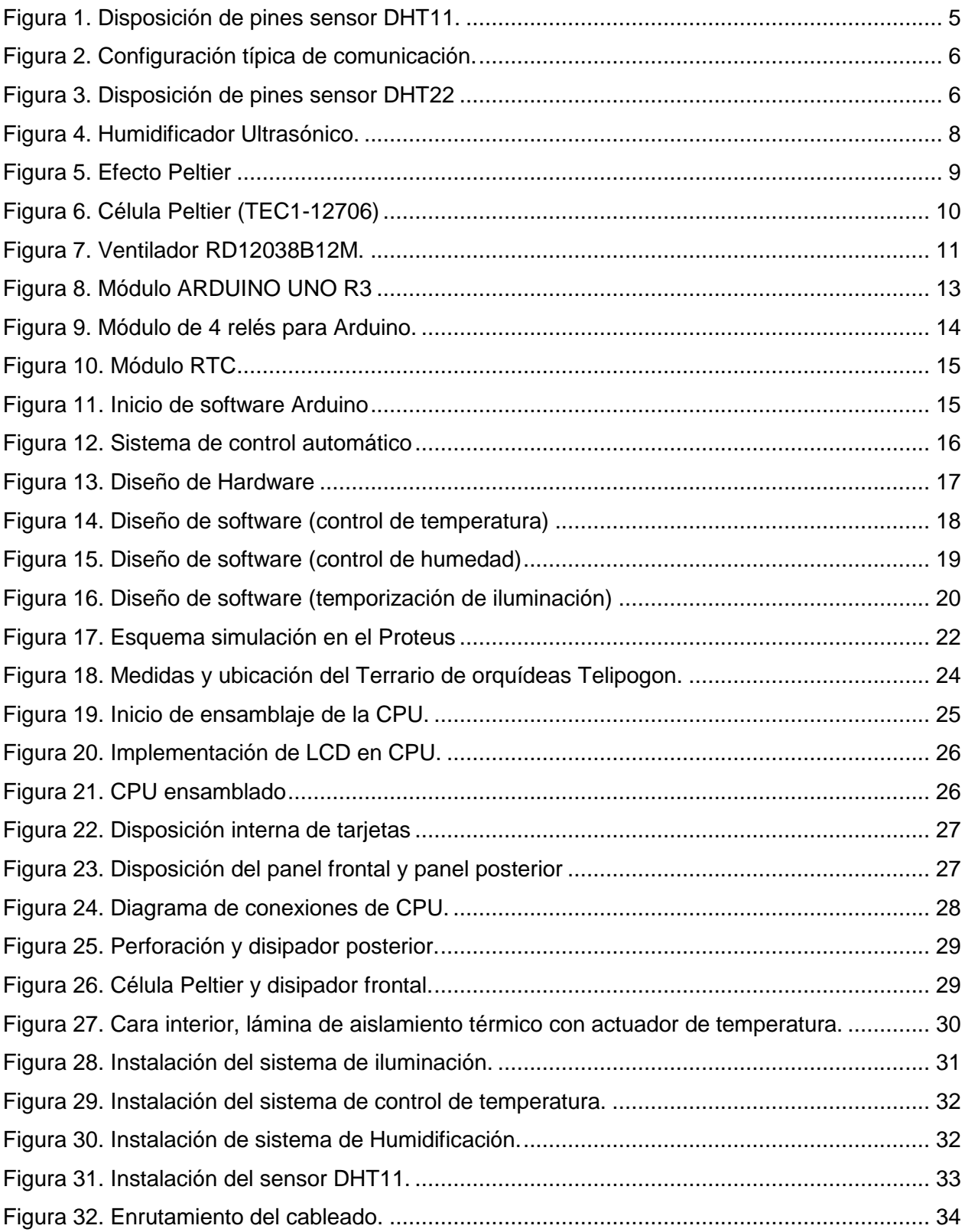

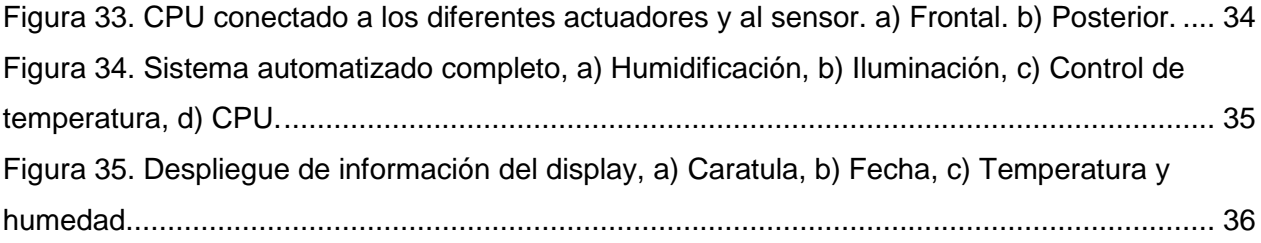

# <span id="page-8-0"></span>**ÍNDICE DE TABLAS**

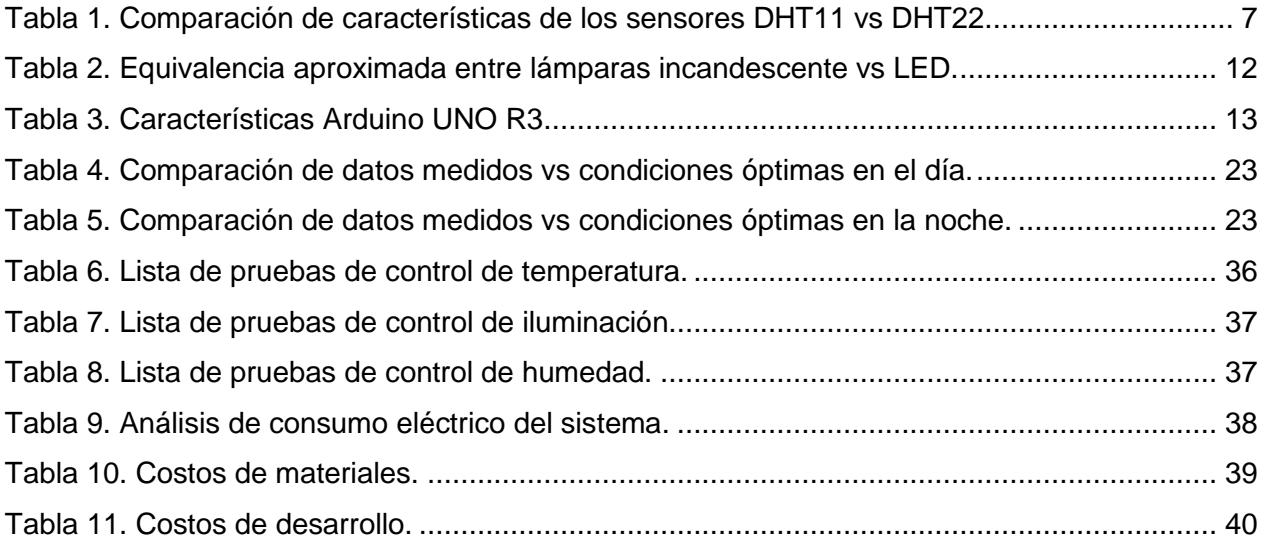

#### <span id="page-9-0"></span>**1. INTRODUCCIÓN**

El uso de terrarios para reproducir las condiciones de temperatura y humedad adecuada de orquídeas Telipogon, ayuda al crecimiento de estas, además, realizar estudios de su desarrollo.

Un terrario no es más que un espacio cerrado y controlado en el que se simula las condiciones de ambiente para ciertas especies, no hay una forma, dimensión o material del cual deba ser un terrario, la única condición es que por lo menos una de sus caras sea visible desde el exterior.

Los avances tecnológicos proporcionan una gran ayuda para estabilizar variables físicas, lo que hace de un terrario artesanal uno con control automático, estabiliza las variables a las adecuadas para la orquídea Telipogon, con temperaturas no mayores a los 30°C y una humedad ambiental no menor al 65% en el día, mientras que en la noche la temperatura no debe ser mayor a los 12°C conservado una humedad ambiental no menor al 65%, estos parámetros complicados de conseguir sin elementos electrónicos que apoyen a la generación de estos.

El presente proyecto se basa en el diseño e implementación de un sistema electrónico para el control de luminosidad, temperatura y humedad ambiental para el Terrario de orquídeas Telipogon en el Jardín Botánico de Quito.

#### <span id="page-9-1"></span>**1.1. Antecedentes.**

"El Jardín Botánico de Quito se localiza en el parque La Carolina, en el corazón de la ciudad, con una extensión de 2.8 hectáreas, en una propiedad del Municipio de Quito que anteriormente era utilizado como vivero de plantas que abastecía de árboles a los parques y jardines de la ciudad. En la actualidad los jardines botánicos no son solo colecciones de plantas vivas, sino instituciones que siguen fines educativos y científicos. Estas instituciones están dedicadas a estimular el avance y la difusión del conocimiento sobre los vegetales, para propiciar su conservación. Junto a la creación del Jardín aparece la Fundación Botánica de Los Andes, entidad encargada de la administración, progreso y bienestar del Jardín Botánico de Quito." (Cadena, 2006)

"Quito es una ciudad que se extiende 80km. de sur a norte y un promedio de 5km de este a oeste, el clima generalmente es primaveral. La temperatura media varía entre los 10º C (50º F) y los 22º C (71º F). El período seco es entre junio y septiembre, los meses más calurosos y de ventiscas, junio y agosto." (Adventure, 2016)

#### Orquídeas Telipogon

Estas plantas han dado más de un dolor de cabeza a sus aficionados, al tratar de cultivarlas; ya que generalmente han tenido que darse por vencidos al mirar como lentamente sus ejemplares pierden vigor y parecen condenados a morir. Para tener éxito en el cultivo de las orquídeas, lo mejor es imitar las condiciones que ellas tienen en su hábitat natural de origen. Las especies de Telipogon crecen en los altos Andes, con niebla, viento, luz moderada y frías temperaturas; usualmente sobre musgo. Son epífitas en delgadas ramas de árboles en lugares donde la humedad ambiental muchas veces, y sobre todo en época lluviosa, alcanza valores del 100%. Vale destacar que estos ambientes sufren la agresiva acción de períodos de estiaje de 2 y 3 meses en los que las plantas reciben muy poca agua. Los bosques nublados andinos son calentados por la fuerte acción del sol ecuatorial, y en poquísimos minutos suelen ser cubiertos por densas nubes que impiden la visibilidad a pocos metros de distancia. La humedad del ambiente se condensa al chocar con las superficies de hojas y ramas de las plantas, abastece de esta manera los requerimientos hídricos de las pequeñas plantas de Telipogon, casi siempre carentes de seudobulbos, pero simultáneamente, intensos vientos se encargan del secado, por lo que nunca se produce un exceso de humedad, lo cual garantiza la vida de estas plantas. La gran intensidad lumínica solar de las tierras altas es filtrada a través de las pequeñas ramas y hojas de los hospederos. No hay que olvidar que el sol ecuatorial, y más aún el de altura, es rico en luz ultravioleta, encargada de producir intensas coloraciones en las flores de la variadísima flora ecuatoriana. Son musgos verdes los encargados de proteger a las pequeñas plantas, es importante destacar que su pH es igual a 5,8. Para su cultivo sirve una maceta plástica, en cuyo fondo se colocan piedras o fragmentos de lava volcánica, trozos de 3 a 4 cm de poli estireno, pequeños pedazos de helecho arbóreo (Cytea sp) y el musgo verde. No es recomendable el musgo sphagnum, porque no es del agrado de los Telipogon. El riego se efectúa 3 veces por semana, pero si se producen lluvias, se deberá disminuir la frecuencia. Lo expresado es en ambiente externo, en donde fluyen los vientos que secan las plantas. En invernadero, se recomienda el empleo de ventiladores y micro aspersores o nebulizadores que

produzcan la humedad requerida. En cuanto a fertilización, las plantas son muy delicadas y sensibles, por lo cual deben hacerse aplicaciones muy austeras y eventuales, con dosis reducidas al tercio de lo que se emplea para Dráculas o Pleurothallis. (Sánchez, 2007, pág. 14)

El Jardín Botánico De Quito no cuenta con un sistema de control de exposición a la luz, temperatura y humedad ambiental, que ayude a aproximarse a las condiciones de conservación de esta especie de orquídea.

Para solucionar este problema se propone, el diseño e implementación de un sistema electrónico autónomo para el control de temperatura, humedad ambiental y tiempo de exposición lumínica directa.

Para esto se utilizará como cerebro del control un módulo ARDUINO UNO R3, que acciona los distintos actuadores para lograr las condiciones adecuadas de temperatura, humedad y tiempo de exposición lumínica directa necesarias en esta especie de orquídea.

#### <span id="page-11-0"></span>**1.2. Objetivo general.**

Diseño e implementación de un sistema electrónico para el control de luminosidad, temperatura y humedad ambiental para el Terrario de orquídeas Telipogon en el Jardín Botánico de Quito.

#### <span id="page-11-1"></span>**1.3. Objetivos específicos.**

- Analizar las condiciones de luminosidad, temperatura y humedad ambiental del Terrario en que se encuentran las orquídeas Telipogon.
- Diseñar un sistema de control que garantice el adecuado ciclo de luminosidad, temperatura y humedad ambiental en el Terrario.
- Implementar los circuitos de control diseñados en el Terrario.

#### <span id="page-12-0"></span>**2. MARCO TEÓRICO**

#### <span id="page-12-1"></span>**2.1. Climatización**

#### <span id="page-12-2"></span>**2.1.1. Conceptos de Climatización Artificial.**

La climatización se basa en establecer parámetros de temperatura, humedad e iluminación adecuada para la comodidad dentro de un espacio habitado o de estudio de resultados a condiciones específicas. Es necesario aclarar que no siempre son necesarias las tres condiciones, las mismas varían con a las exigencias de la adecuación del área u objeto.

#### <span id="page-12-3"></span>**2.1.2. Temperatura Ambiental.**

"La temperatura es una magnitud física que indica la intensidad de calor o frío de un cuerpo, de un objeto o del medio ambiente, en general, medido por un termómetro. La temperatura ambiente es aquella que puede ser medida en un sitio y momento determinado." (Pizzetti., 1991)

Según el Instituto Ecuatoriano De Meteorología, la temperatura en Quito durante el día oscila entre los 15°C y 28°C, mientras que en la noche esta se encuentra entre los 8°C y 15°C.

#### <span id="page-12-4"></span>**2.1.3. Humedad Ambiental.**

La humedad ambiental hace referencia al porcentaje de vapor de agua existente en el aire.

El vapor de agua juega un papel muy importante en la composición del aire, al hablar de confort ambiental lo primero que se viene a la mente es la temperatura del aire. Pero la humedad ambiental juega un papel crucial ya que esta ayuda a estimar la comodidad ambiental y mejorar el crecimiento de plantas.

#### <span id="page-12-5"></span>**2.2. Sensores**

Un sensor es un transductor de energía que cambia parámetros físicos en señales eléctricas.

#### <span id="page-13-0"></span>**2.2.1. Sensor de temperatura y humedad ambiental.**

Los sensores de temperatura calculan la variación temperatura en el aire, y los sensores de humedad hacen lo mismo con la humedad en el aire. Por lo general estos sensores son utilizados de forma dual ya que la humedad no influye directamente en la adquisición de la temperatura.

#### <span id="page-13-1"></span>**2.2.1.1. Sensor de temperatura y humedad (DHT11).**

"El DHT11 es un sensor dual de temperatura y humedad ambiental, dispone de una salida digital calibrada. Es compatible con diferentes tipos de tecnología como Arduino, PIC, AVR, COP, DSP, STM32, etc." (AOSONG, pp. 1, 2.)

La figura1 muestra la disposición de pines del sensor, la figura 2 el esquema básico de comunicación del sensor con el sistema de control.

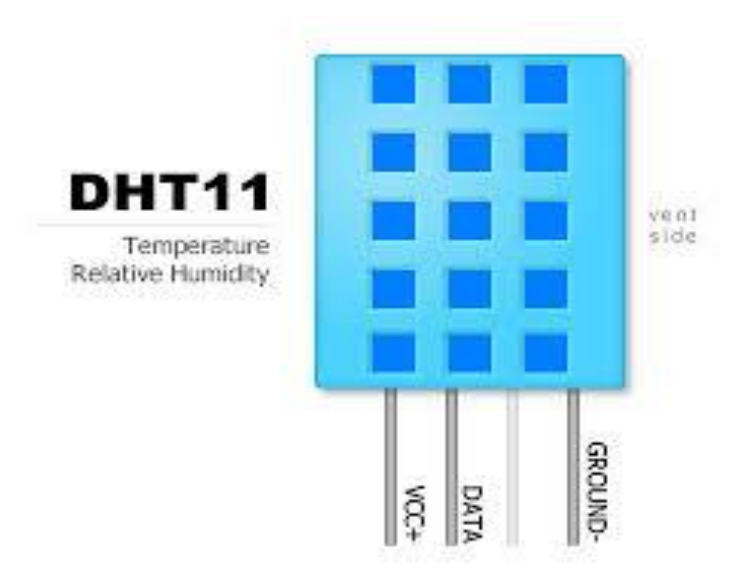

<span id="page-13-2"></span>Figura 1. Disposición de pines sensor DHT11. Fuente: (AOSONG, 2016)

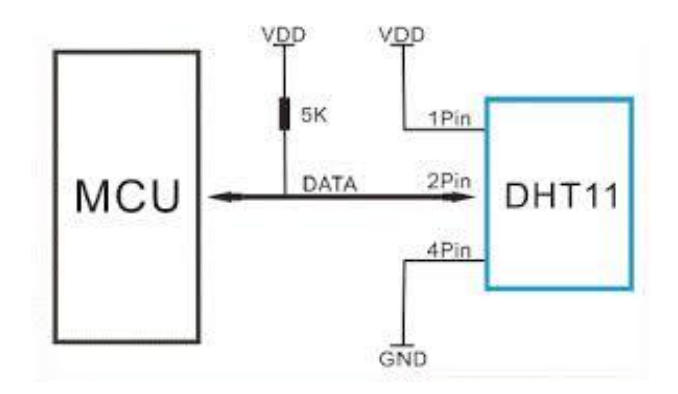

Figura 2. Configuración típica de comunicación. Fuente: (AOSONG, 2016)

# <span id="page-14-1"></span>Características

- Corriente máxima de 2.5 mA cuando se realiza la conversión.
- Compatible con sistemas electrónicos, opera entre 3V-5V
- Humedad relativa:  $0\%$   $90\%$  ( $\pm 5\%$ )
- Temperatura:  $0^{\circ}$ C 50 $^{\circ}$ C ( $\pm$ 2 $^{\circ}$ C)
- Tiempo de respuesta: ≈1 segundos
- 4 pines de conexión

## <span id="page-14-0"></span>**2.2.1.2. Sensor de temperatura y humedad (DHT22).**

El sensor DHT22 nace como evolución del sensor DHT11, con mayores rangos de temperatura y humedad, y mayor precisión, la figura 3 presenta la disposición de pines del sensor.

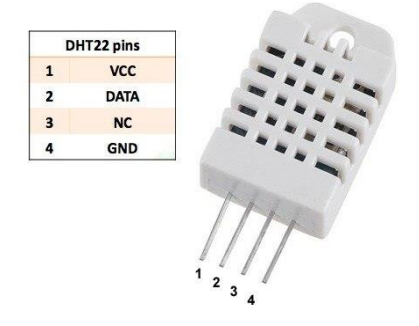

<span id="page-14-2"></span>Figura 3. Disposición de pines sensor DHT22 Fuente: (Thomas Lui, 2016)

## Características:

- Alimentación: 3.3V 6V
- Tiempo de muestreo: 2 segundos.
- Temperatura: -40ºC hasta 80ºC de temperatura.
- **Precisión:**  $\pm 0.5$ **°C,**  $\pm 1$ **°C como máximo en condiciones adversas.**
- Tiempo de respuesta: <10 segundos.
- Humedad Relativa: 0% 99.9%.
- Precisión: ±2%RH, a una temperatura de 25ºC.
- Tiempo de respuesta: <5 segundos. (Thomas Lui, 2016)

## <span id="page-15-0"></span>**2.2.1.3. Análisis comparativo de sensores de temperatura y humedad.**

Basado en los datos técnicos de las características de los sensores DHT11 y DHT22 que se muestra en la Tabla 1. Se optó por el sensor DHT11, ya que se ajusta al perfil de las necesidades del proyecto.

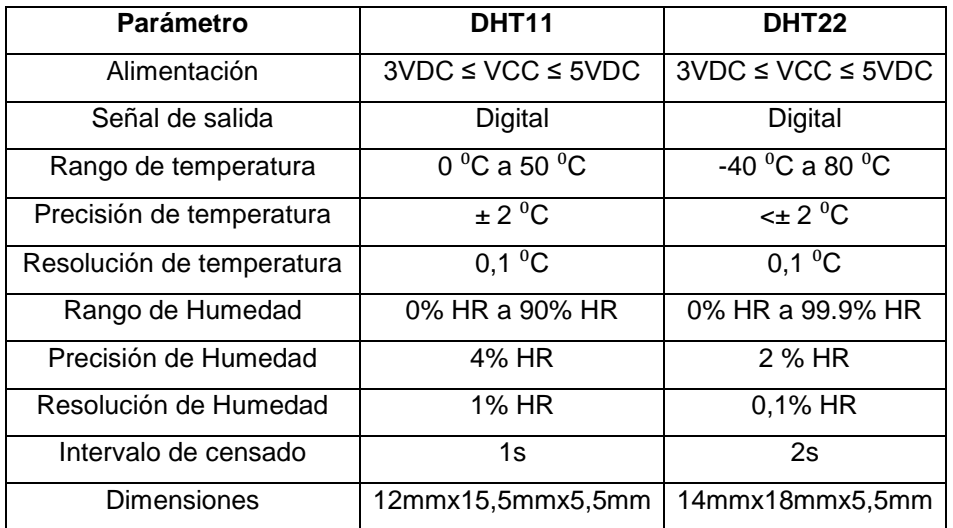

<span id="page-15-3"></span>Tabla 1. Comparación de características de los sensores DHT11 vs DHT22.

Fuente: (AOSONG, 2016); (Thomas Lui, 2016).

# <span id="page-15-1"></span>**2.3. Actuadores.**

# <span id="page-15-2"></span>**2.3.1.Humidificador.**

Está compuesto por una membrana cerámica que transmuta la fluctuación eléctrica en oscilaciones mecánica a una frecuencia aproximada de 1.7 MHz, pulveriza el agua y crea vapor frio, además el movimiento mecánico de la membrana y componentes electrónicos no disipan calor por funcionamiento. La figura 4 se aprecia el dispositivo de forma física.

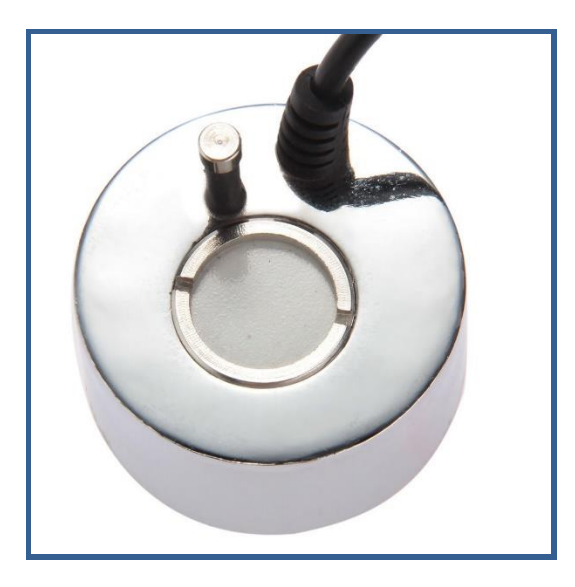

Figura 4. Humidificador Ultrasónico. Fuente: http://i.ebayimg.com

<span id="page-16-2"></span>El humidificador también limita el ataque de insectos y facilita la fotosíntesis de las plantas, además libera iones negativos que ayudan a enfriar el aire.

Características:

- Voltaje: DC 24V, 800mA.
- Producción de neblina: 400mL/H
- Diámetro: 3,6 cm.
- Altura: 25mm.

## <span id="page-16-0"></span>**2.3.2. Célula Peltier.**

## <span id="page-16-1"></span>**2.3.2.1. Efecto Termoeléctrico.**

El efecto termoeléctrico se conoce desde el siglo XIX, al observar la resistencia que ofrecen los diversos materiales al paso de los electrones, este fenómeno hace que la energía que producen los electrones al circular por un material conductor o semiconductor libere calor.

Un elemento termoeléctrico está compuesto por dos material, uno tipo P y otro tipo N, generan voltaje al aplicar diferentes temperaturas en cada material. Mientras que al aplicar una diferencia de potencial eléctrico esto crea una diferencia de temperatura en cada material (conocido como efecto Peltier).

#### <span id="page-17-0"></span>**2.3.2.2. Efecto Peltier.**

"El efecto Peltier consiste en el enfriamiento o calentamiento de una unión entre dos conductores distintos al pasar una corriente eléctrica por ella y depende exclusivamente de la composición y temperatura de la unión.

La potencia calorífica intercambiada en la unión entre A y B es:

$$
Q_P = \pm \pi_{AB} J = \pm J T \left( \alpha_B - \alpha_A \right)
$$
 \tEc.1.

Donde:  $\pi_{AB}$  es el coeficiente Peltier, que se define como el calor intercambiado en la unión por unidad de tiempo y de corriente que circula a través de la misma." (Melcor, 2000)

En la figura 5 se aprecia el efecto Peltier que establece que la diferencia de temperaturas en una unión entre dos semiconductores de distintos materiales genera un voltaje, y si se aplica una diferencia de potencial en esta juntura este producirá una diferencia térmica entre sus caras.

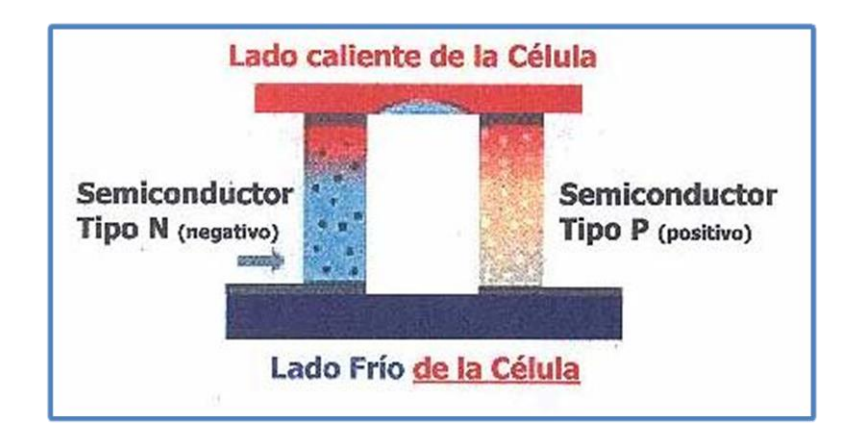

<span id="page-17-1"></span>Figura 5. Efecto Peltier Fuente: (Melcor, 2000)

#### <span id="page-18-0"></span>**2.3.2.3. Célula Peltier (TEC1-12706).**

Las células o celdas termoeléctricos (TEC o Peltier) producen diferencias térmicas entre sus caras al aplicar un potencial eléctrico y circular de corriente, una cara pierde electrones y se enfría, mientras que la otra gana electrones y se calienta. En consecuencia, se puede utilizar para disminuir la temperatura por debajo de la temperatura ambiente a cuerpo que entren en contacto con su cara fría. Al invertir la polaridad del potencial eléctrico aplicado también se invierte sentido del flujo calorífico, es decir la cara que enfría calienta y viceversa. La figura 6 presenta la celda Peltier en forma física.

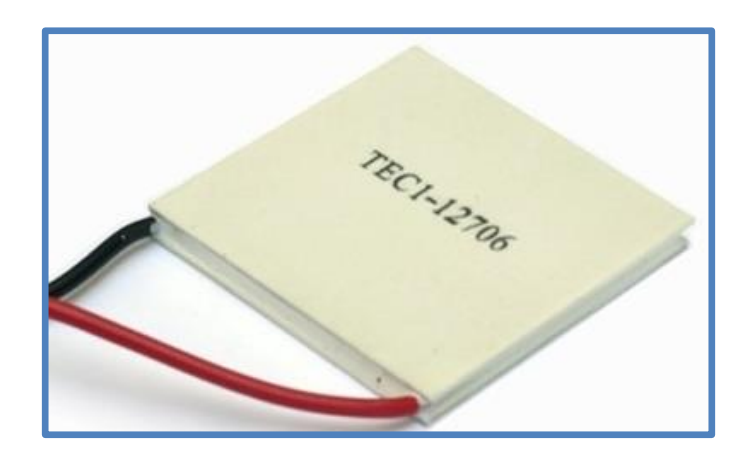

Figura 6. Célula Peltier (TEC1-12706) Fuente: (HB Corporation, 2016)

<span id="page-18-1"></span>Para un funcionamiento eficientemente, es necesario que estos dispositivos cuenten con un disipador de calor y/o ventilador adherido a la superficie caliente, de no utilizar esto la superficie "fría" se calentará por proximidad con la cara caliente y no se logra el efecto, además la celda se sobrecalentará y deteriorará su comportamiento. Puede utilizarse un disipador con ventilador incorporado, como los utilizados en CPU de computadora.

Las superficies de estas células son fabricadas con material cerámico especial, son excelentes aislantes eléctricos y de gran conductividad térmica, pero son mecánicamente frágiles en comparación a otros materiales.

# **Características:**

- Dimensiones: 40 x 40 x 3.6mm
- Potencia eléctrica máxima: 107.8W (15.4V max @ 7A max)
- Potencia calorífica máxima: 62.2W
- Diferencia de temperatura máxima entre caras: 69 ºC
- Resistencia: 1.7 Ohm
- Cantidad de termopares: 127
- Máxima temperatura de operación cara caliente: 180 ºC
- Mínima temperatura de operación cara fría: -50 ºC (HB Corporation, 2016)

Las características de la célula Peltier TEC1-12706 proveen parámetros adecuados para la ejecución del proyecto, tanto por el consumo de energía como por la diferencia térmica entre sus caras y su versatilidad de cambio de polaridad eléctrica directamente proporcional a la polaridad térmica.

## <span id="page-19-0"></span>**2.3.3. Ventilador.**

La figura 7 presenta el ventilador que es un elemento electromecánico conformado por un motor eléctrico que se acopla de forma mecánica a las aspas, al girar el motor este mueve las aspas, y se produce el desplazamiento de gases principalmente aire.

<span id="page-19-1"></span>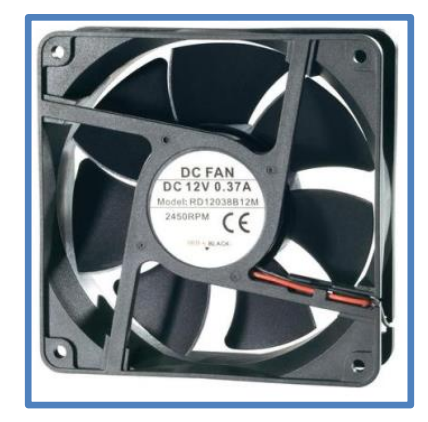

Figura 7. Ventilador RD12038B12M. Fuente: (Conrad Components, 2016)

# Especificaciones:

- Voltaje de entrada: 12V
- Corriente: 370mA
- Potencia: 4.44 W
- Rendimiento aire: 172 m<sup>3</sup>/h
- Revoluciones a 12V: 2450 r/min
- Duración: 50000 h (Conrad Components, 2016)

# <span id="page-20-0"></span>**2.3.4. Iluminación LED.**

La eficiencia energética es una de las prioridades dentro del ahorro de energía, el lumen por vatio es un concepto de máxima eficiencia lumínica que caracteriza a las lámparas LED.

Conceptos básicos de iluminación.

- **Potencia:** consumo energético (W).
- **Flujo luminoso:** cantidad de luz percibida una fuente luminosa (lm).
- **Eficacia lumínica:** luz emitida vs consumo energético (lm/W).
- **Iluminancia:** mide la cantidad de flujo luminoso sobre una superficie. Se mide en lux (lx). 1 lux = 1 lumen/m<sup>2</sup>.

<span id="page-20-1"></span>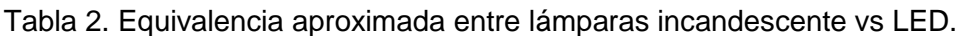

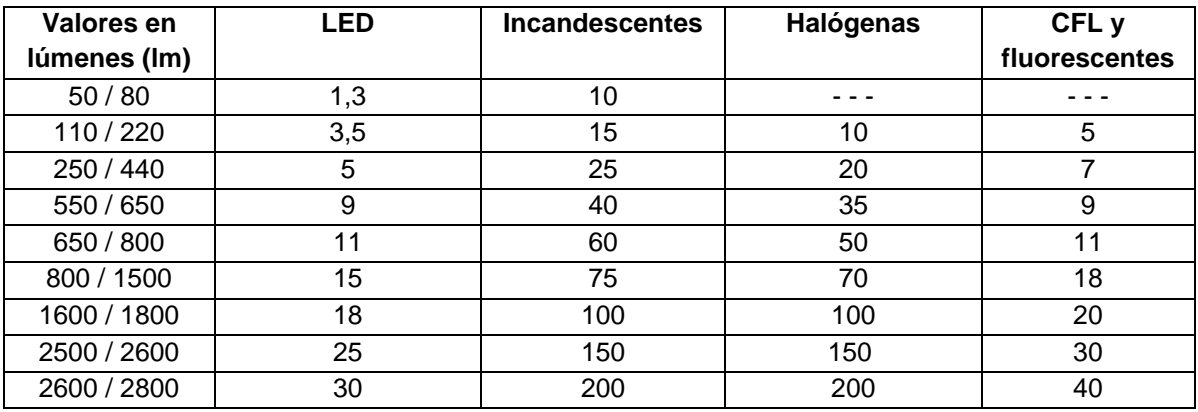

Fuente: (The IESNA, 2000)

# <span id="page-21-0"></span>**2.4. Módulo de control.**

# <span id="page-21-1"></span>**2.4.1. Arduino uno R3.**

El ARDUINO UNO R3 es un dispositivo electrónico en donde se integra un micro controlador ATmega328 con todos los componentes necesarios para que entre en funcionamiento, la programación se realiza al conectar el dispositivo a un ordenador mediante un cable USB y entra en funcionamiento independiente con una fuente poder externa entre 7VCD y 12VCD. En la figura 8 se muestra el módulo Arduino.

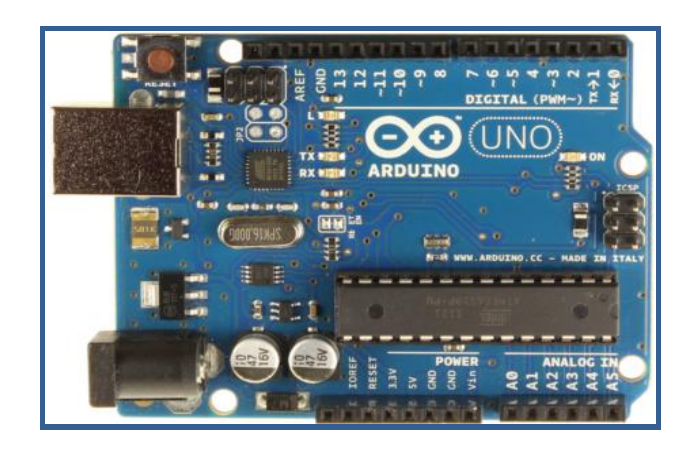

Figura 8. Módulo ARDUINO UNO R3

Fuente: (Arduino, 2016)

<span id="page-21-3"></span><span id="page-21-2"></span>Tabla 3. Características Arduino UNO R3

| <b>Elemento</b>     | Especificación          |  |  |
|---------------------|-------------------------|--|--|
| Microcontrolador    | Atmega328               |  |  |
| V Op.               | 5V                      |  |  |
| V in (Recomendado)  | $7 - 12V$               |  |  |
| V in (Límite)       | $6 - 20V$               |  |  |
| I/O digital.        | 14 (6 PWM)              |  |  |
| In analógica.       | 6                       |  |  |
| C.C. I/O            | 40 mA                   |  |  |
| C.C. pin 3.3V       | 50 mA                   |  |  |
| Memoria Flash       | 32 KB (Arranque 0,5 KB) |  |  |
| <b>SRAM</b>         | 2 KB                    |  |  |
| <b>EEPROM</b>       | 1 KB                    |  |  |
| Frecuencia de reloi | 16 MHz                  |  |  |

Fuente: (Arduino, 2016)

## <span id="page-22-0"></span>**2.4.2. Módulo de relés.**

La figura 9 presenta un módulo de relés de cuatro canales, estos son elementos que acoplan cargas de diferentes potencias, estos aíslan las señales de control (baja potencia) con la etapa de carga (alta potencia).

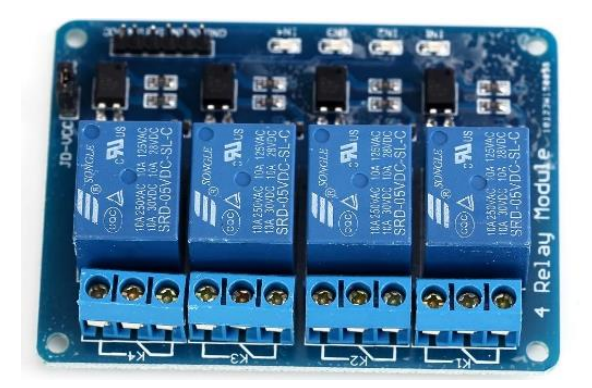

Figura 9. Módulo de 4 relés para Arduino. Fuente: http://mco-d1-p.mlstatic.com

<span id="page-22-2"></span>Las entradas de baja potencia están completamente aisladas por opto acopladores que minimizan el ruido generado por la conmutación electromecánica de los relés al activar una carga. Las señales de control provienen de cualquier circuito de control como un micro controlador o módulos ARDUINO.

## **Características:**

- 4 canales independientes protegidos con opto acopladores.
- 4 Relés de 2 posiciones.
- Voltaje de bobina: 5VDC 12 VDC.
- Led indicador de canal: 4.
- Corriente de activación: 15mA a 20 mA.

## <span id="page-22-1"></span>**2.4.3. Módulo RTC.**

Los módulos RTC (Real Time Clock) utilizan un bus de datos I2C, este módulo permite tener al tiempo como variable independiente y constante, ya que cuenta con una batería propia, lo que hace constante la lectura de sus datos.

En la figura 10 se muestra el módulo RTC con su disposición de pines.

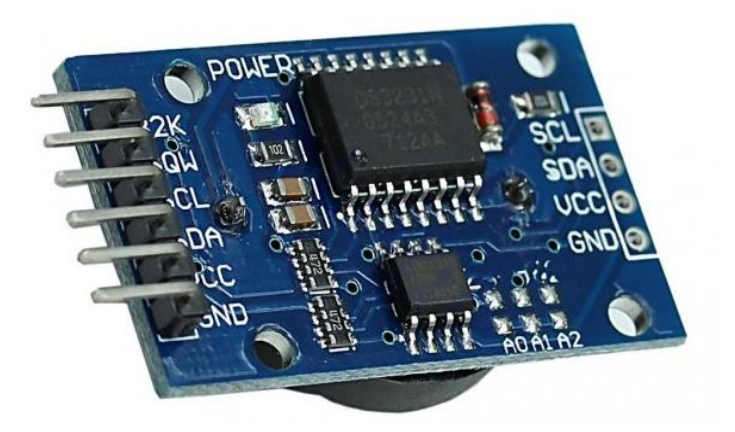

Figura 10. Módulo RTC Fuente: (Maxim Integrated, 2008)

# <span id="page-23-2"></span><span id="page-23-0"></span>**2.5. Software.**

# <span id="page-23-1"></span>**2.5.1. Software Arduino.**

La plataforma de programación Arduino es de software libre, es decir se desarrollan prototipos bajo código de programación abierto basados en hardware y software. Esta plataforma trabaja en el lenguaje de programación de alto nivel "Processing" que es similar a C++.

<span id="page-23-3"></span>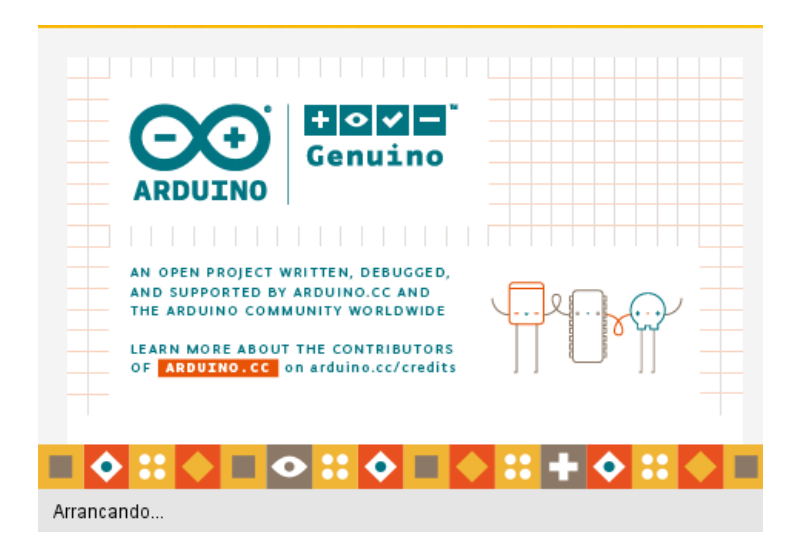

Figura 11. Inicio de software Arduino Fuente: Arduino.org

# <span id="page-24-0"></span>**3. RESULTADOS OBTENIDOS**

Se propone el siguiente diseño electrónico para solventar las necesidades del Terrario de Orquídeas Telipogon en el Jardín Botánico de Quito.

# <span id="page-24-1"></span>**3.1.Diseño electrónico.**

Diseño esquemático del sistema de control electrónico.

Las variables serán adquiridas mediante los sensores de temperatura y humedad, y en función del tiempo, se activará o desactivará los diferentes actuadores que regulan los parámetros de temperatura y humedad ambiental, así como el tiempo de exposición lumínica.

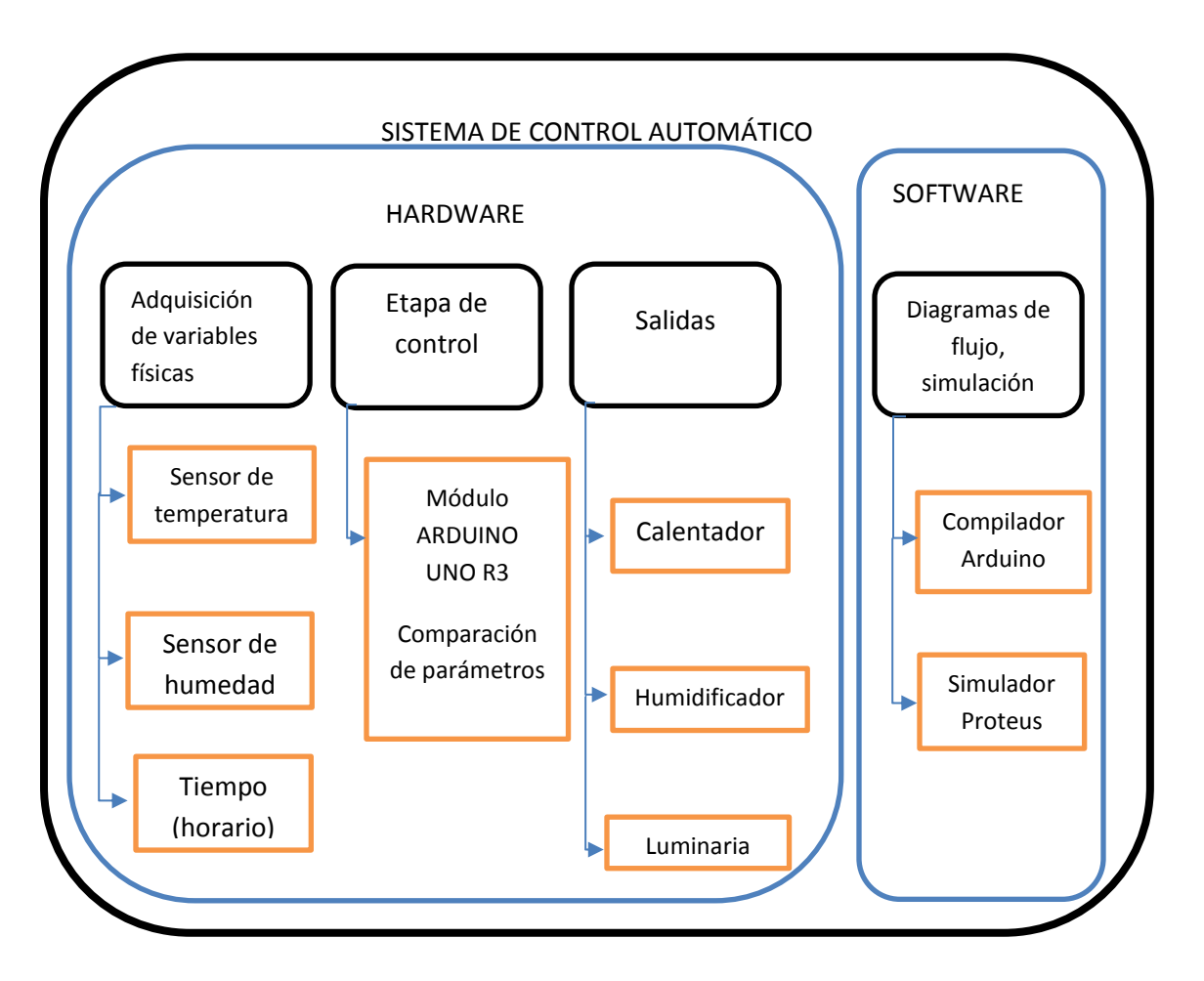

<span id="page-24-2"></span>Figura 12. Sistema de control automático Fuente: El autor

#### <span id="page-25-0"></span>**3.2. Diseño de hardware.**

En la figura 13 se muestra el sistema a nivel de hardware en donde como entradas de adquisición están el sensor de temperatura – humedad y el control de iluminación basado en temporización, que se conecta al CPU central y a su vez a los actuadores que controlan la humedad, temperatura y luminaria.

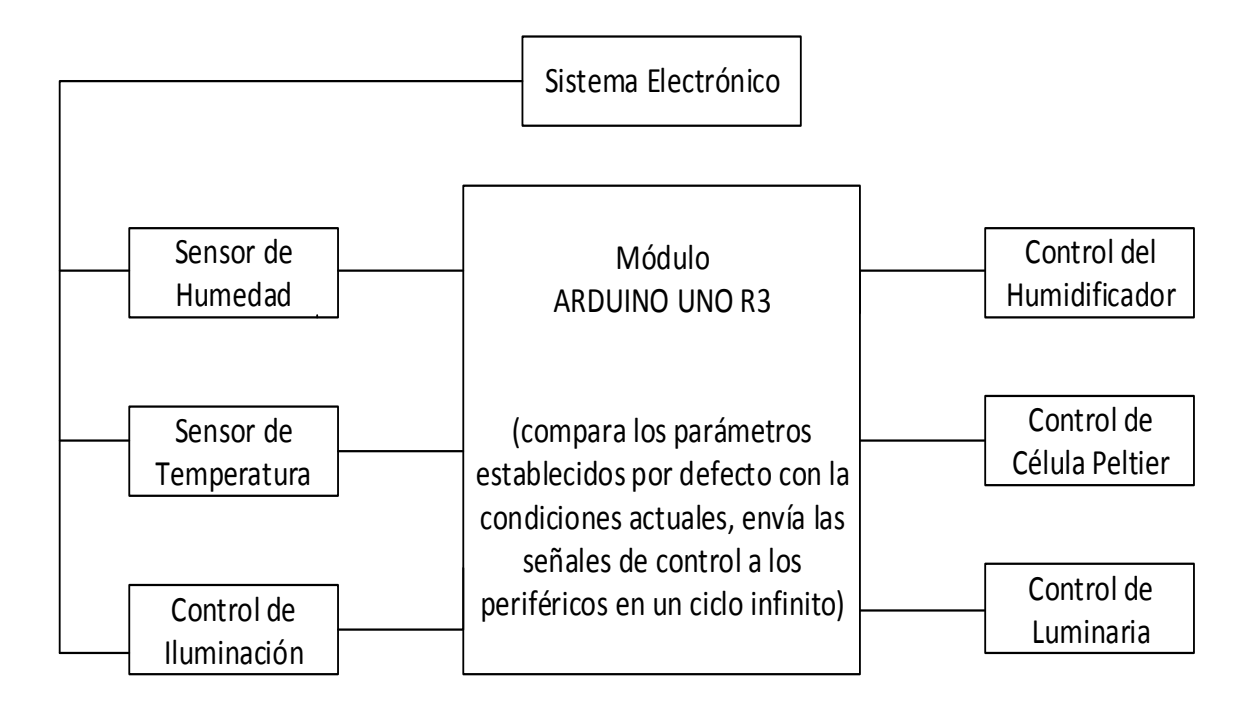

Figura 13. Diseño de Hardware Fuente: El autor

## <span id="page-25-2"></span><span id="page-25-1"></span>**3.3. Diseño de software.**

Para el sistema de control electrónico con ARDUINO UNO R3, se realiza la lectura de variables físicas a través del sensor DHT11, que proporciona directamente datos digitales de las variables analógicas (temperatura y humedad ambiental), estos datos se compararán con los parámetros preestablecidos, cualquier dato fuera del rango de lo preestablecido ejecuta una acción, éstas son incrementar o disminuir la temperatura, elevar o disminuir la humedad del ambiente y activar o desactivar la iluminación.

Para el variar la temperatura se usó una célula Peltier que generará frio o calor de acuerdo a la polarización que esta tenga, la humedad se controla al activar y desactivar el

humidificador electrónico, la iluminación se temporiza en función del tiempo diario de exposición que necesita la orquídea.

La figura 14 muestra el diagrama de flujo del control de temperatura, este establece un rango de temperatura entre 15ºC y 30ºC en el día, mientras que en la noche se establece el rango entre 5ºC y 13ºC, depende del rango que sobrepase para que se polarice directa o inversamente la célula Peltier, esto produce frio o calor en la cara interior.

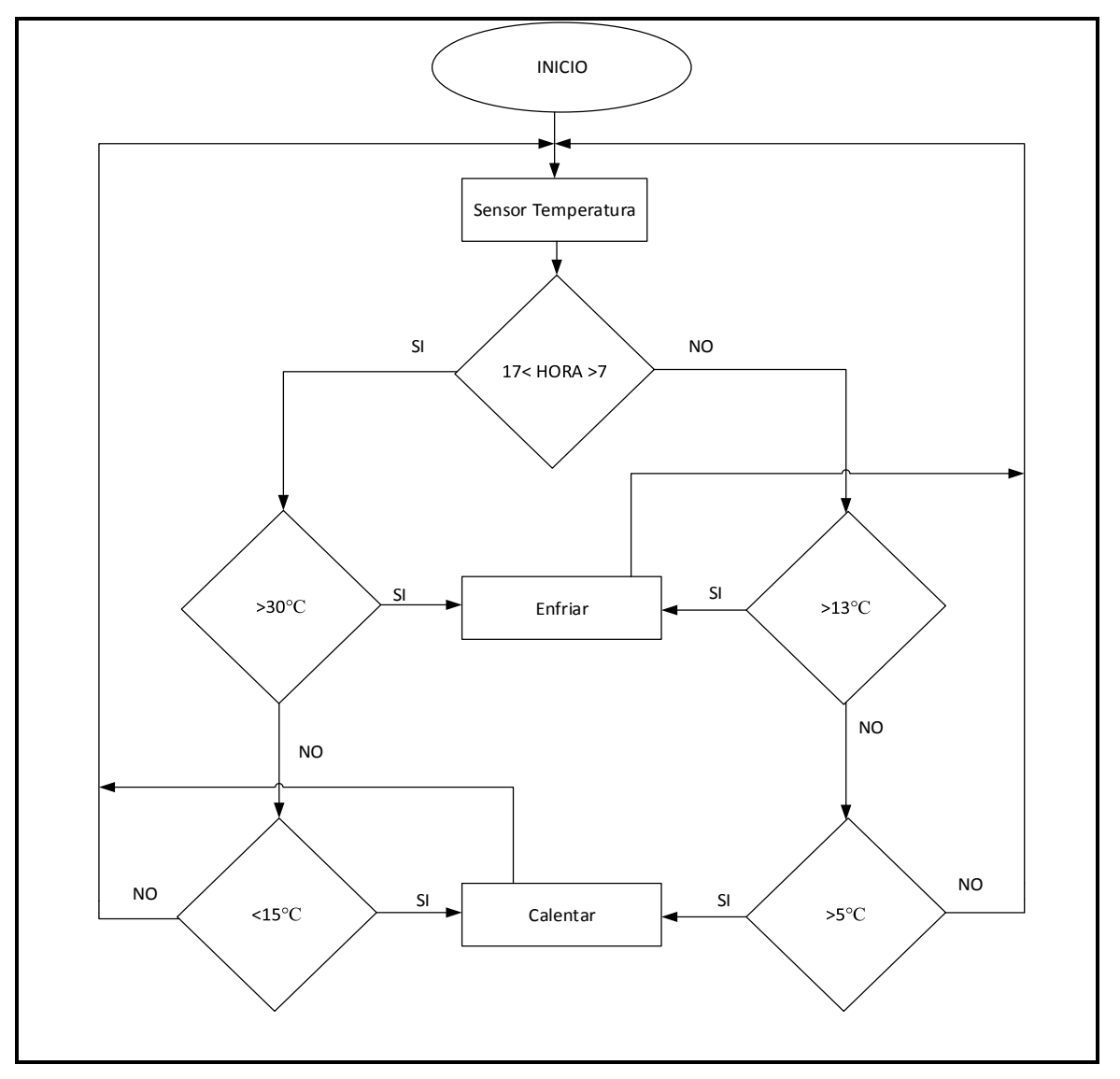

<span id="page-26-0"></span>Figura 14. Diseño de software (control de temperatura) Fuente: El autor

La figura 15 muestra el diagrama de flujo del control de humidificación, se establece un mínimo de 70% de humedad relativa y un máximo de 85%.

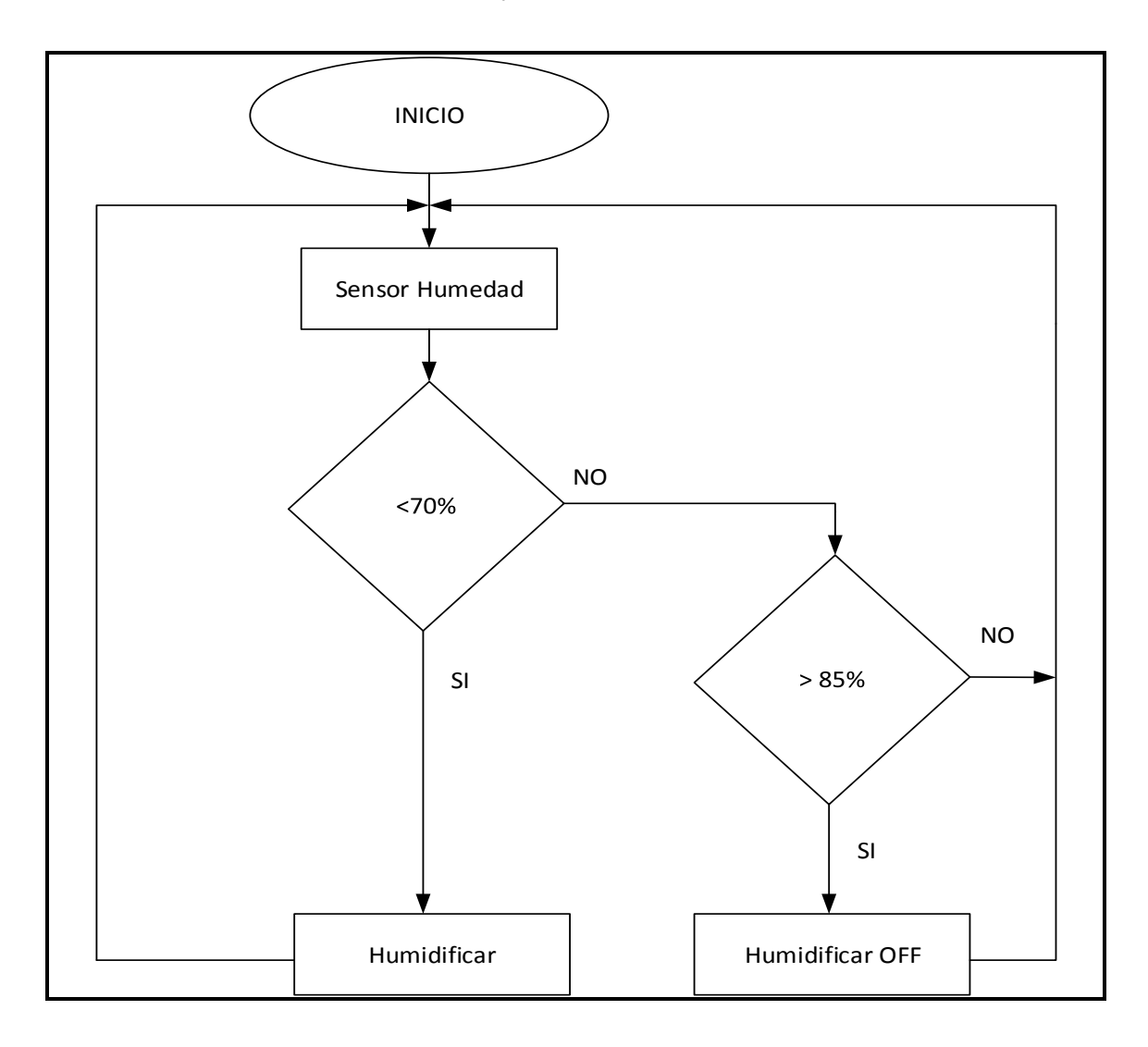

Figura 15. Diseño de software (control de humedad) Fuente: El autor

<span id="page-27-0"></span>La figura 16 presenta el comportamiento de la luminaria, se establece iluminación directa en el día y en la noche la iluminación se apaga.

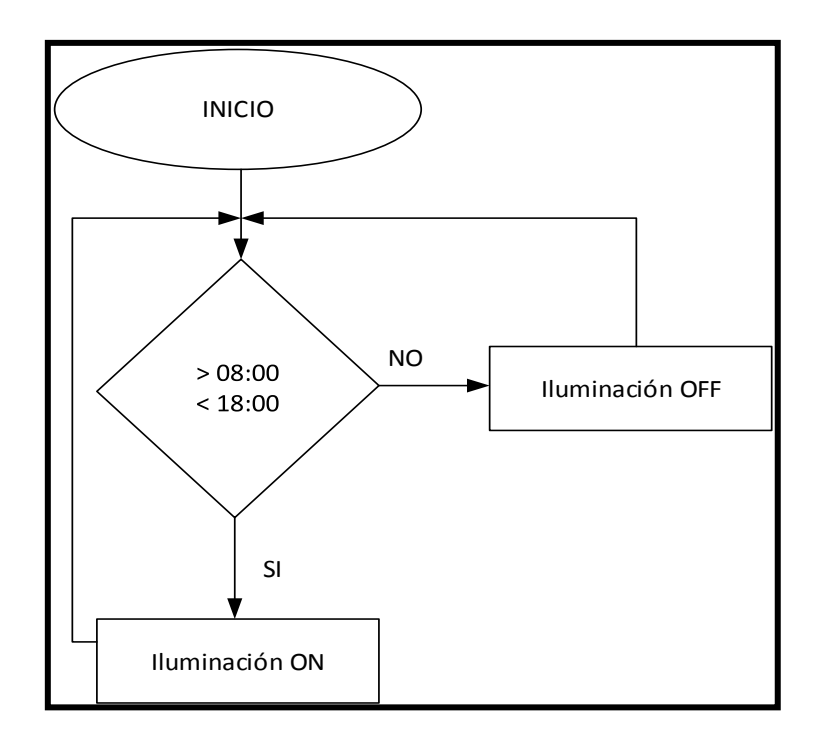

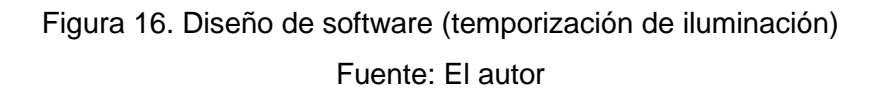

## <span id="page-28-1"></span><span id="page-28-0"></span>**3.3.1. Programación arduino.**

En las siguientes lineas de programacion se aprecia la declaracion de librerias que se utilizan en el programa.

> #include <LiquidCrystal\_I2C.h> #include <Wire.h> #include <RTClib.h> #include "DHT.h" #define DHTPIN 2 //Conexión del Sensor al pin digital 2 #define DHTTYPE DHT11 DHT dht(DHTPIN, DHTTYPE); RTC\_DS1307 RTC; LiquidCrystal\_I2C lcd(0x27, 20, 4); //Direccion de LCD

Por ejemplo con "LiquidCrystal\_I2C.h" se configura el LCD mediante comunicación serial esto optimiza el uso de salida del microcontrolador.

La librería "RTClib.h" comunica el modulo de RTC(Real Time Clock), convirte al tiempo(hora/dia/mes/año) en una variable independiente para el uso dentro de la programacion.

A continuacion se muestra la declaracion de los parámetros de humedad y los pines que se utilizaron para habilitar los actuadores.

> //PARAMETROS DE HUMEDAD// int  $y1 = 70$ ; int  $y2 = 85$ ; int humpin  $= 9$ ; int ventilador $H = 10$ ;

En las siguientes líneas de programación se establece los parámetros de temperatura que se comparan con los datos adquiridos de las variables físicas obtenidos por el sensor, además los pines asignados a cada actuador para su ejecucion.

#### //PARAMETROS DE TEMPERATURA

 $int a = 15$ : //NOCHE int  $b = 8$ ;  $int x1 = 30;$  //DIA int  $x2 = 15$ ;

 //ACTUADORES int Coolpin $A = 3$ ; int Warmpin $A = 4$ ; int ventilador $CLM = 5$ ; int luminaria $A = 6$ ; int luminaria $B = 7$ ;

## <span id="page-29-0"></span>**3.3.2. Simulación.**

La Figura 17 muestra la simulaciòn en Proteus, se observa los tres actuadores (Calentador, enfriador y humidificador). En esta simulaciòn se procederá a dar valores de temperatura y humedad que se verificará mediante el modulo ARDUINO, y asi procederá el funcionamiento de cada actuador según la programaciòn correspondiente.

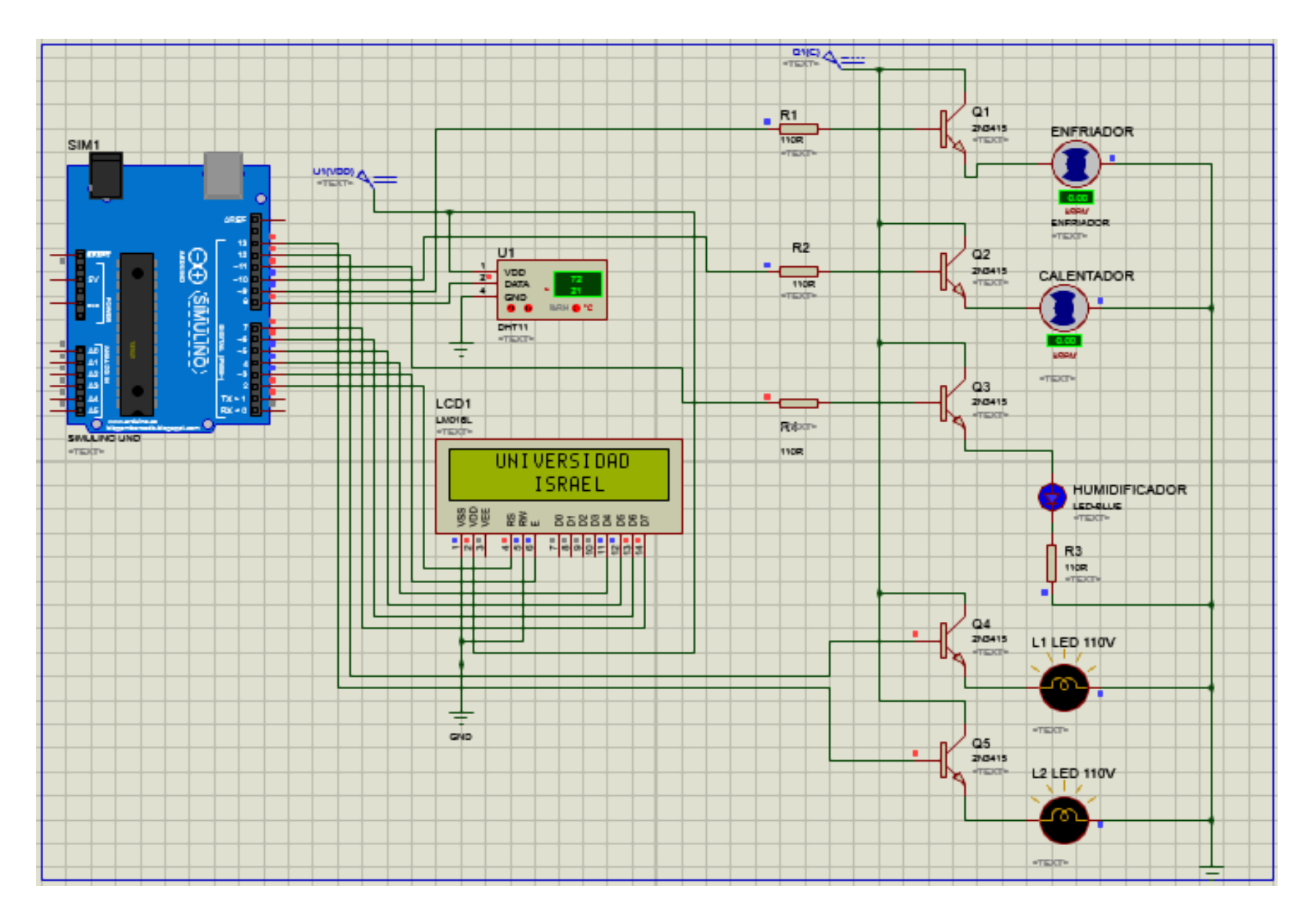

<span id="page-30-0"></span>Figura 17. Esquema simulación en el Proteus

Fuente: El autor

#### <span id="page-31-0"></span>**3.4. Mediciones iniciales.**

En la tabla 4 y tabla 5 se muestra los datos obtenidos en las mediciones iniciales, estos datos fueron adquiridos en un período de tiempo de 3 horas en el día y la noche, el primero de 10 am a 1 pm (mayor temperatura) y el segundo período de 8:30 pm a 11:30 pm (menor temperatura), la estabilidad de temperatura y humedad ambiental en el día oscila dentro de los parámetros óptimos, sin embargo en la noche los parámetros de temperatura ambiental están por encima del máximo y la humedad ambiental por debajo del mínimo.

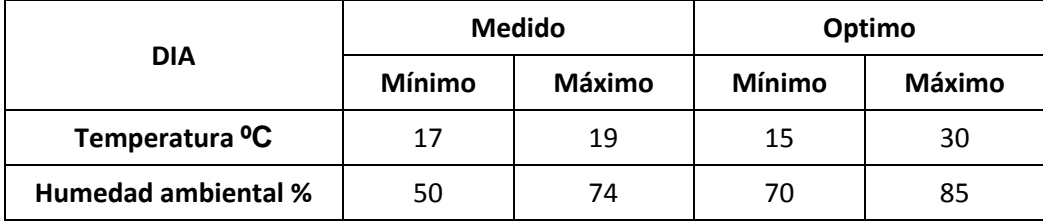

<span id="page-31-2"></span>Tabla 4. Comparación de datos medidos vs condiciones óptimas en el día.

## Fuente: El autor

<span id="page-31-3"></span>Tabla 5. Comparación de datos medidos vs condiciones óptimas en la noche.

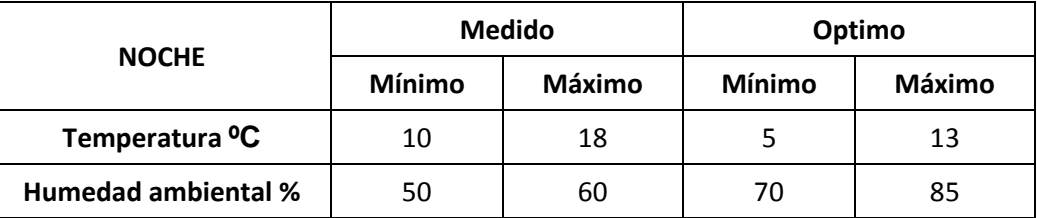

Fuente: El autor

## <span id="page-31-1"></span>**3.4.1. Medidas del Terrario.**

La figura 18 muestra el Terrario de orquídeas Telipogon con sus respectivas medidas, está ubicado dentro del invernadero frio, cuenta con poca incidencia de luz directa lo que ayuda mantener una temperatura relativamente baja en el día.

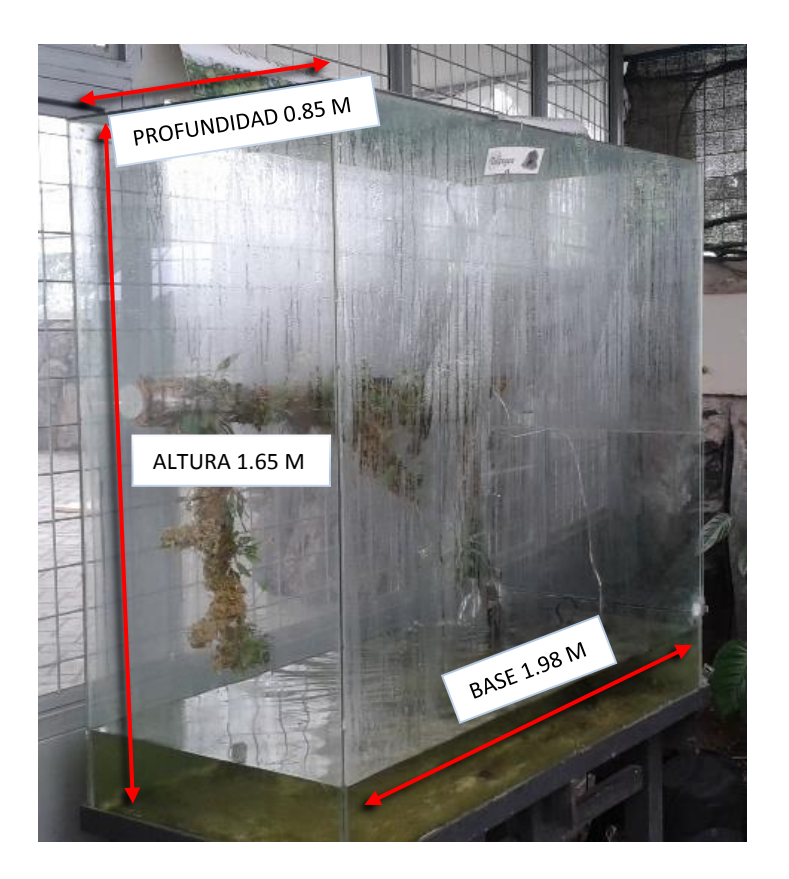

Figura 18. Medidas y ubicación del Terrario de orquídeas Telipogon. Fuente: El autor

<span id="page-32-0"></span>Con estas dimensiones se calcula el volumen de aire que se climatizará.

 $Tf$ 

$$
V = base x \text{ altura } x \text{ profundidad}
$$
  
\n
$$
V = (1,98 x 1,65 x 0.85) m3G
$$
  
\n
$$
V = 2,77695 m3G
$$

El ventilador RD12038B12M mueve un volumen de aire de 2.86  $m^3/minuto$ , por lo tanto se obtiene que:

$$
Tf = V/Vv
$$
  
Ec.3.  

$$
= \frac{2,77695 \text{ m}^3}{2.86 \text{ m}^3/\text{minute}}
$$

$$
Tf = 58.257 \text{ seg}
$$

Donde:

- $\bullet$  Tf es el tiempo de circulación de volumen de aire en el Terrario atreves del ventilador.
- $V$  es el volumen de aire en el Terrario.
- $\bullet$   $Vv$  es el volumen que mueve el ventilador en 1 minuto.

En base a los cálculos se tiene que en un tiempo aproximado de 58.257 segundos todo el volumen de aire del Terrario abra circulada a través del ventilador y disipador, con esto se varía la temperatura de acuerdo a los parámetros establecidos.

# <span id="page-33-0"></span>**3.5. Implementación.**

La implementación se realizó en tres etapas.

**Primera etapa:** En la figura 19 y figura 20 se observa los primeros pasos del ensamblaje de la CPU central, en este se instala la fuente de poder, módulos de relés, ARDUINO UNO R3, LCD y los diversos conectores para los actuadores.

<span id="page-33-1"></span>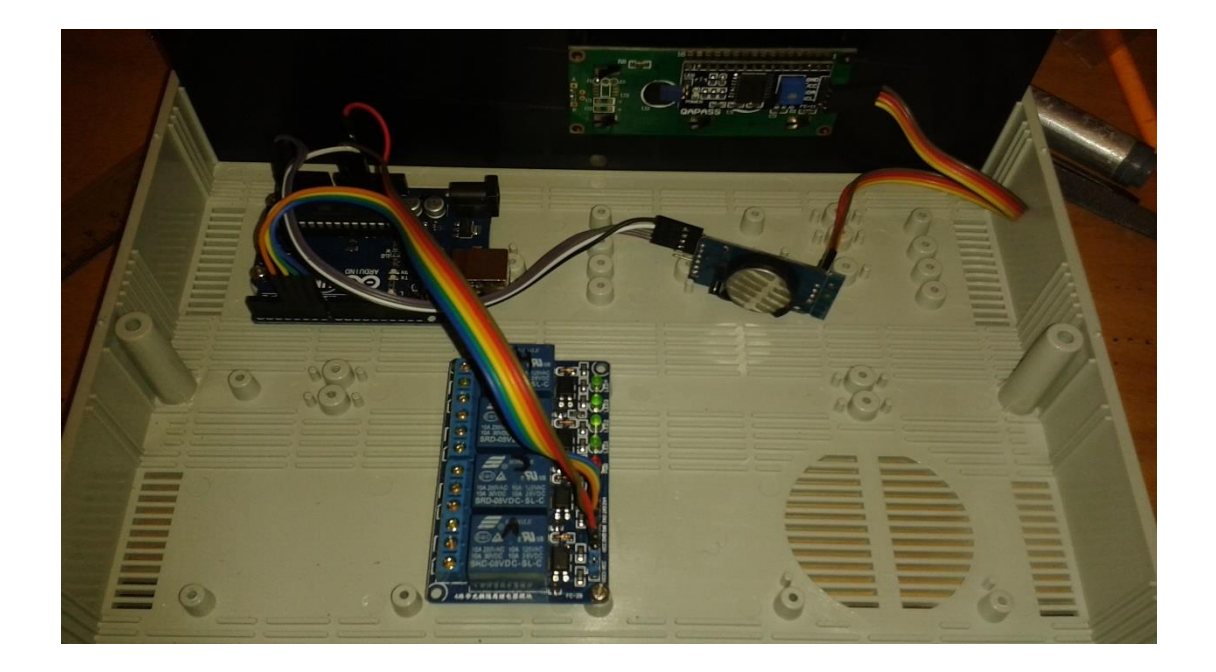

Figura 19. Inicio de ensamblaje de la CPU. Fuente: El autor

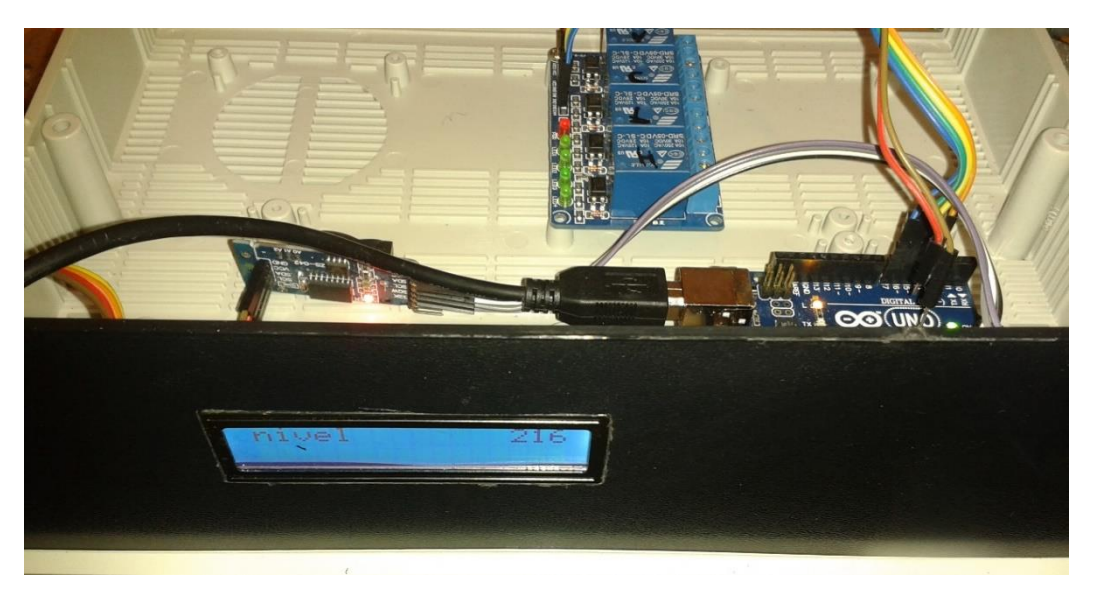

Figura 20. Implementación de LCD en CPU. Fuente: El autor

<span id="page-34-0"></span>En la figura 21 se muestra el interior del CPU ensamblado en su totalidad, con el ruteo de cables, conectores y ventilador para la extracción de calor generado por los elementos instalados.

<span id="page-34-1"></span>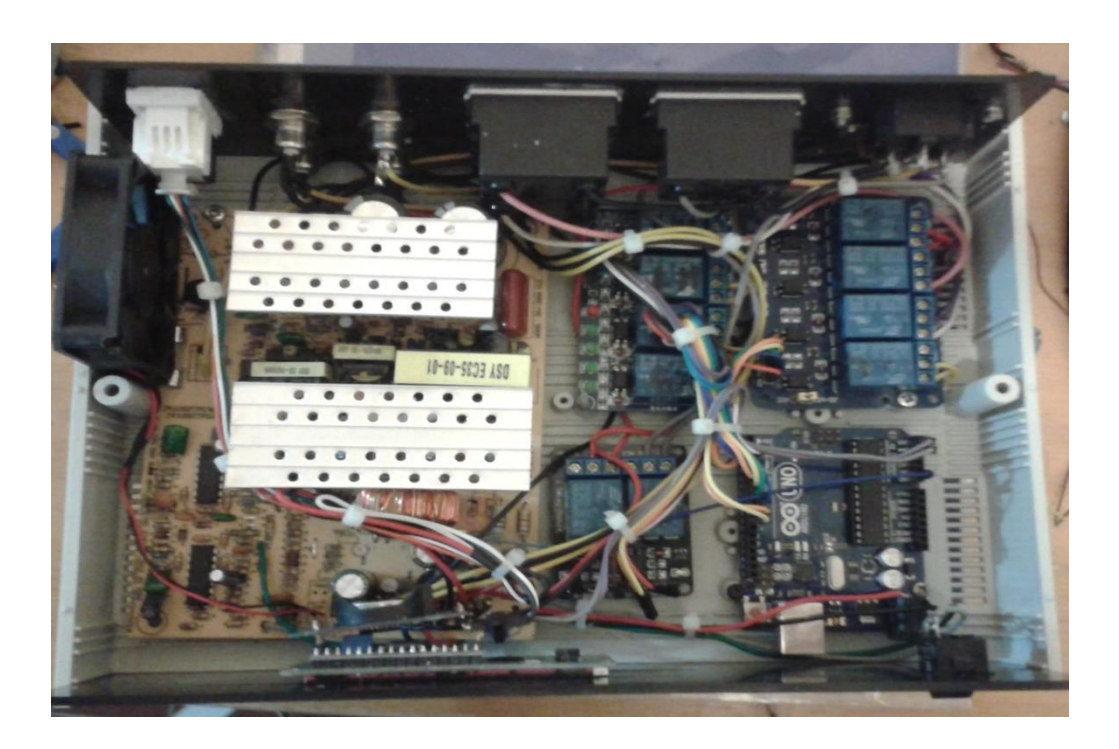

Figura 21. CPU ensamblado Fuente: El autor

En la figura 22, se muestra la disposición de interna de las tarjetas electrónicas y en la figura 23, los conectores de salida y panel frontal.

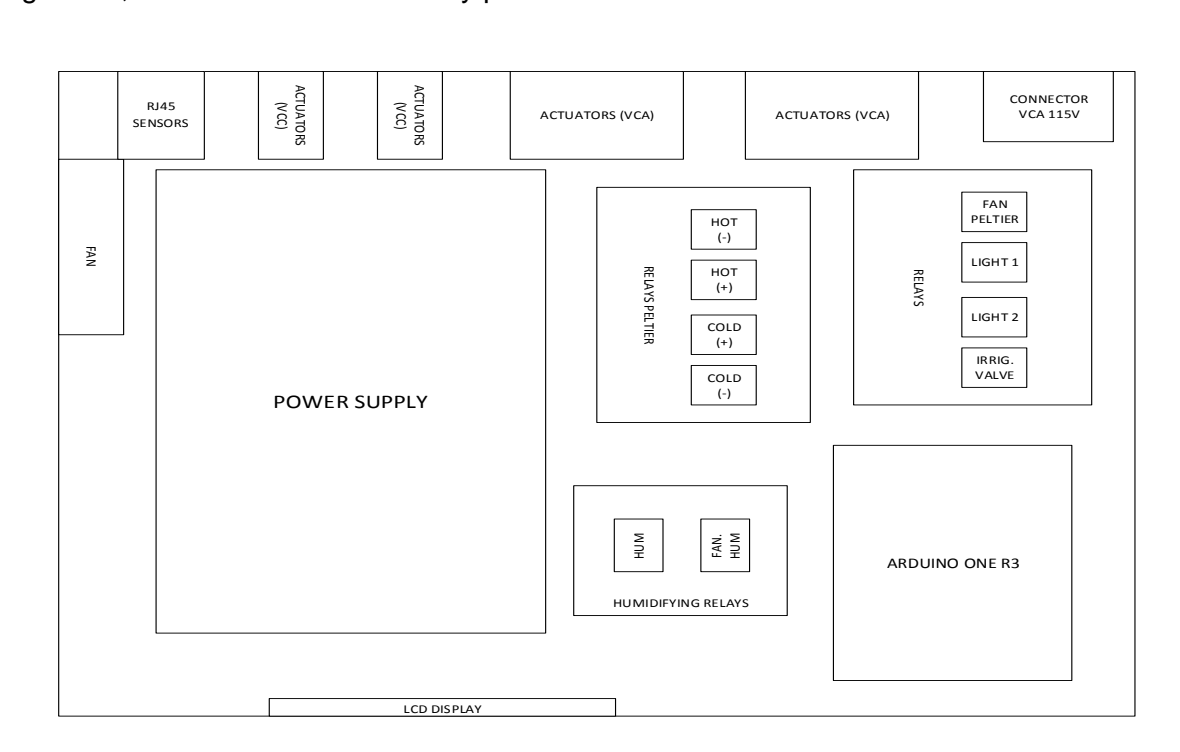

Figura 22. Disposición interna de tarjetas

# Fuente: El autor.

<span id="page-35-0"></span>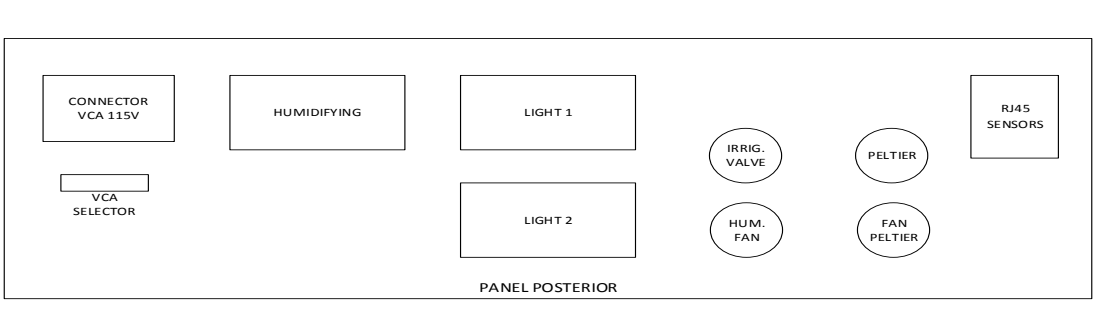

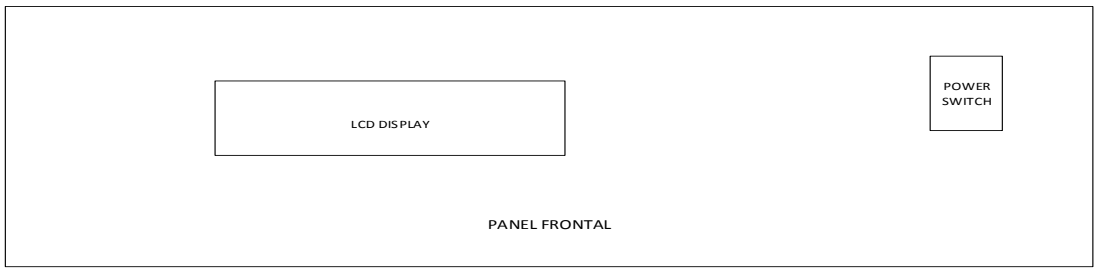

<span id="page-35-1"></span>Figura 23. Disposición del panel frontal y panel posterior Fuente: El autor

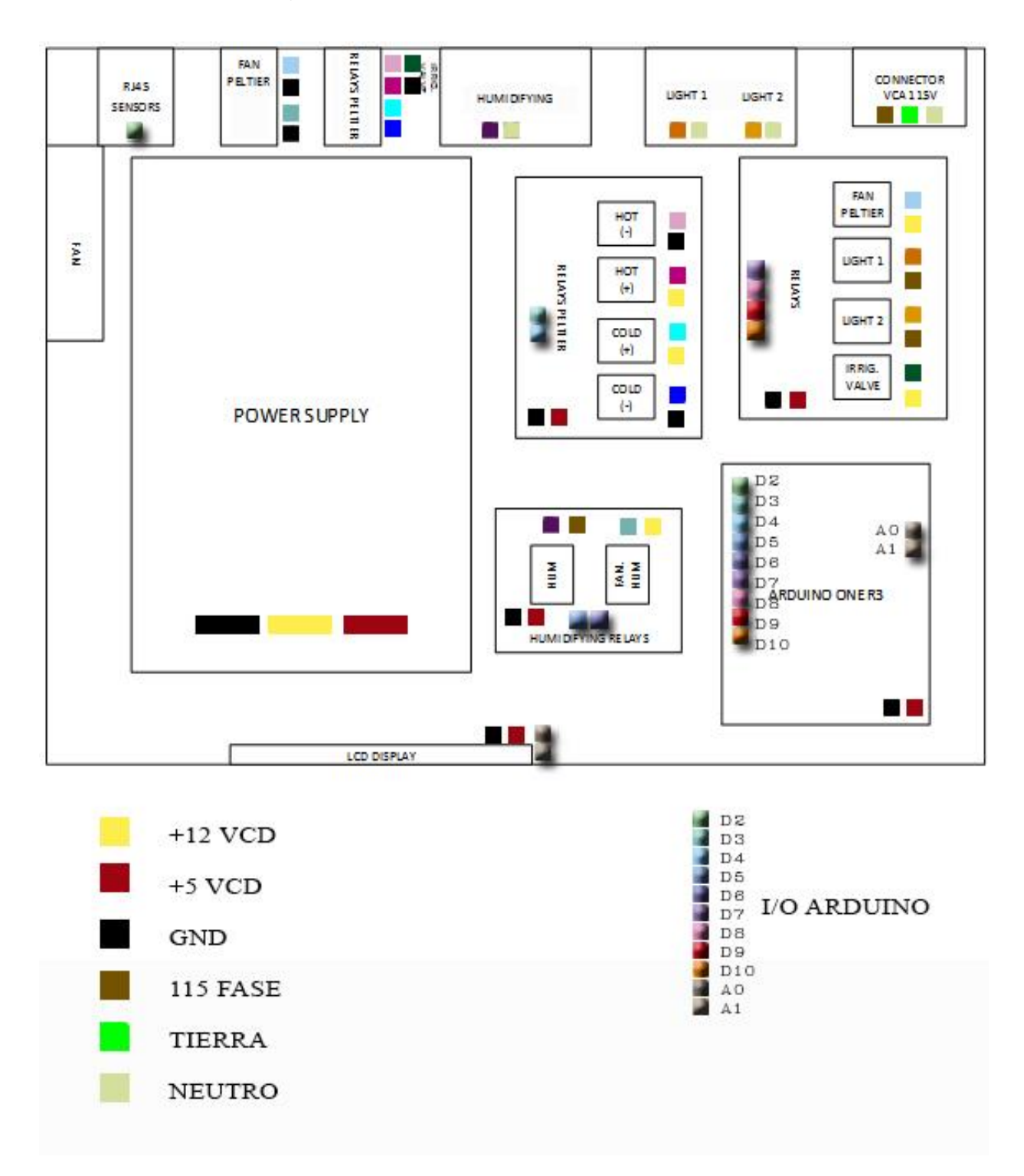

En la figura 24 se muestra el diagrama de conexiones internas del CPU (datos, alimentación, actuadores).

<span id="page-36-0"></span>Figura 24. Diagrama de conexiones de CPU.

Fuente: El autor

**Segunda etapa:** Implementación de la pared de aislamiento térmico mediante una lámina de alucobond de 4mm de espesor en donde se coloca la célula de Peltier conjuntamente con dos disipadores de energía térmica de aluminio.

En la figura 25 muestra la perforación completa en la lámina de alucobond y uno de los disipadores, en la figura 26 se observa la célula Peltier colocada junto al disipador frontal.

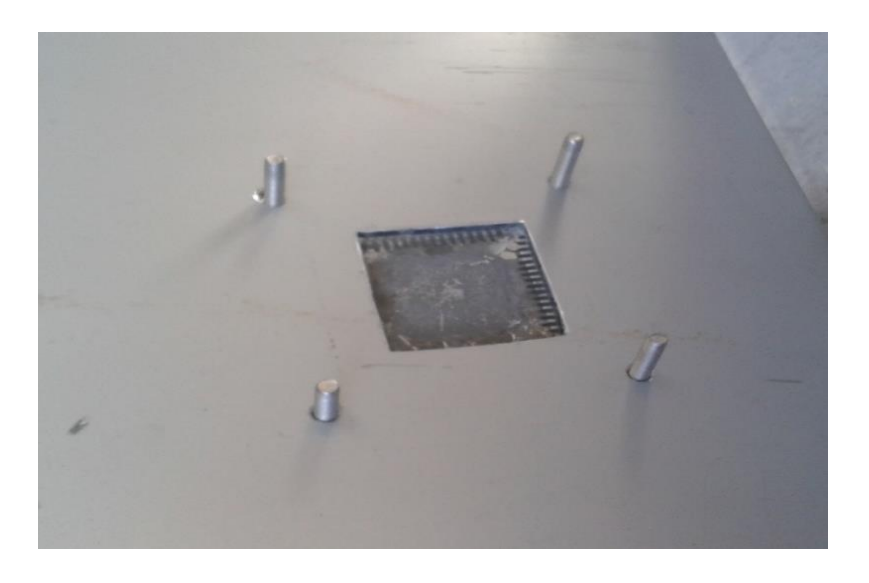

Figura 25. Perforación y disipador posterior. Fuente: El autor

<span id="page-37-1"></span><span id="page-37-0"></span>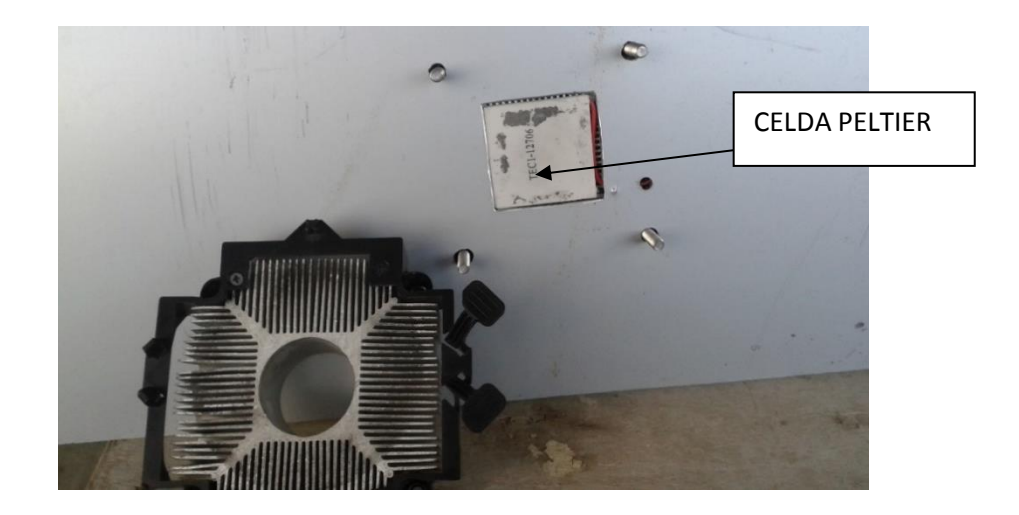

Figura 26. Célula Peltier y disipador frontal. Fuente: El autor

En la figura 27 se muestra las conexiones finales en la lámina de aislamiento térmico.

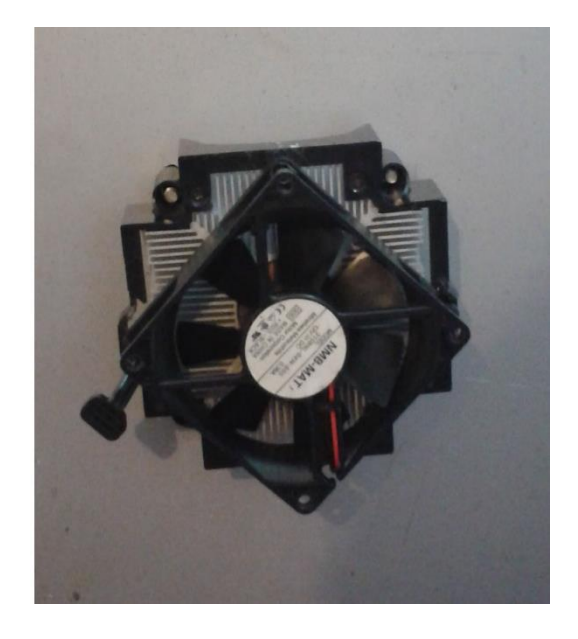

<span id="page-38-0"></span>Figura 27. Cara interior, lámina de aislamiento térmico con actuador de temperatura. Fuente: El autor

**Tercera etapa:** Implementación de los sistemas en el Terrario de Orquídeas Telipogon en el Jardín Botánico de Quito.

Se instala los diversos actuadores como son el sistema de iluminación, sistema de control de temperatura, sistema de humidificación y finalmente el CPU que controla el funcionamiento de cada uno de estos sistemas.

El sistema de iluminación cuenta con dos lámparas de tecnología LED cada una de 900 Lúmenes y adicional dos lámparas fluorescentes de 30W (2400 Lúmenes) cada una.

$$
PL_{Total} = PL_{LED} + PL_{FL}
$$
  
\n
$$
PL_{Total} = 1800_{lm} + 4800_{lm}
$$
  
\n
$$
PL_{Total} = 6600_{lm}
$$

Donde:

 $PL_{Total}$  es Potencia Lumínica Total, se expresa en lúmenes.

La figura 28 muestra la instalación del sistema de iluminación con una potencia lumínica total de 6600 Lúmenes.

<span id="page-39-0"></span>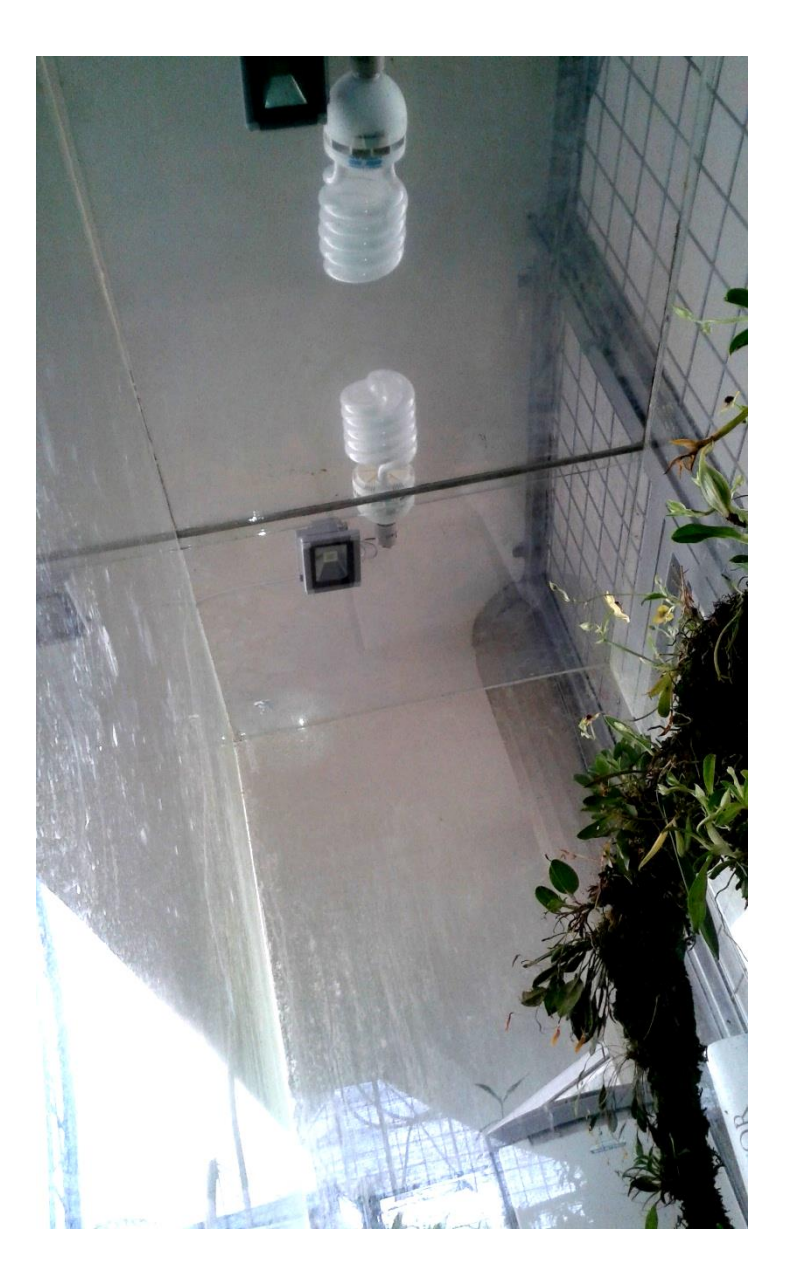

Figura 28. Instalación del sistema de iluminación. Fuente: El autor

La figura 29 muestra la instalación del sistema de control de temperatura como parte de la pared derecha del Terrario. En la figura 30 en observa la instalación del sistema de humidificación, el humidificador dentro del agua y un ventilador para que la humedad se distribuya en todo el Terrario.

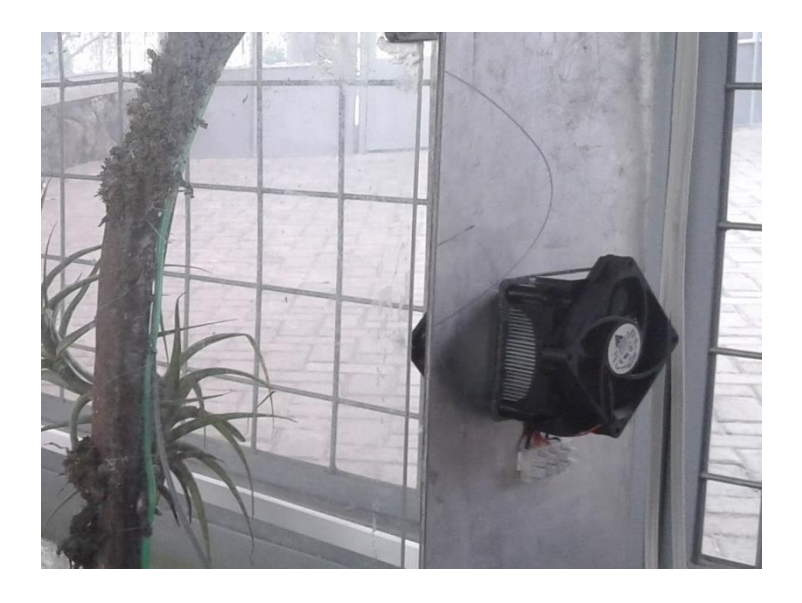

Figura 29. Instalación del sistema de control de temperatura. Fuente: El autor

<span id="page-40-1"></span><span id="page-40-0"></span>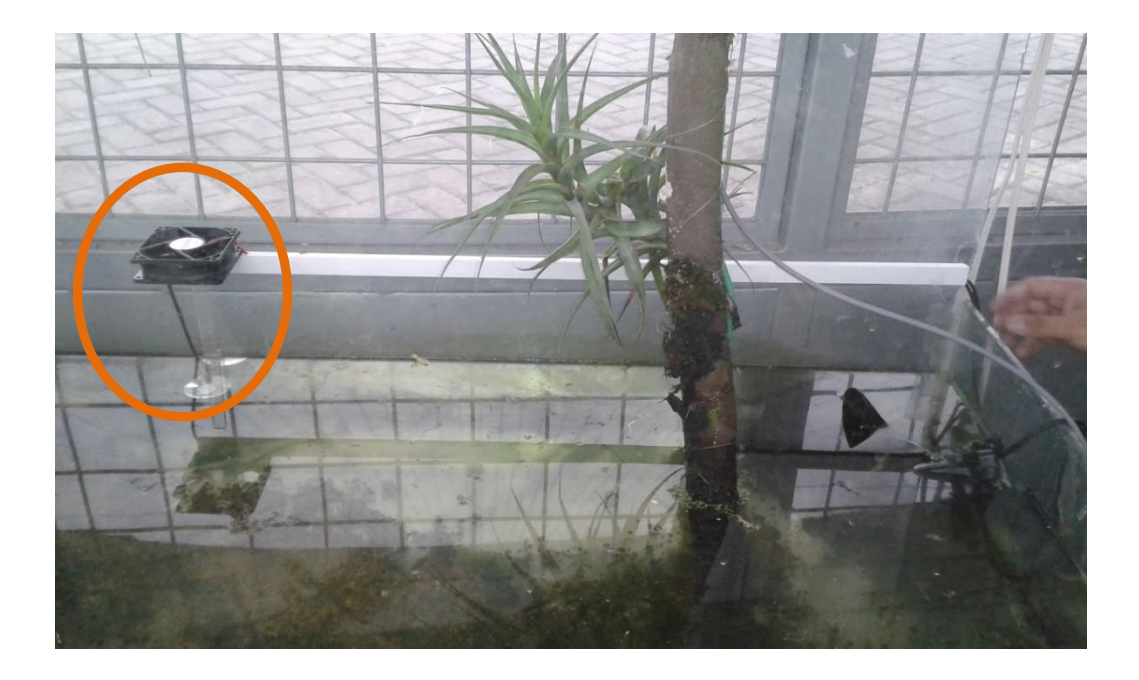

Figura 30. Instalación de sistema de Humidificación. Fuente: El autor

En la figura 31 se muestra la instalación del sensor de DHT11 a la altura de las orquídeas con el fin de que se adquiera las variables físicas lo más cercano a cómo perciben las orquídeas

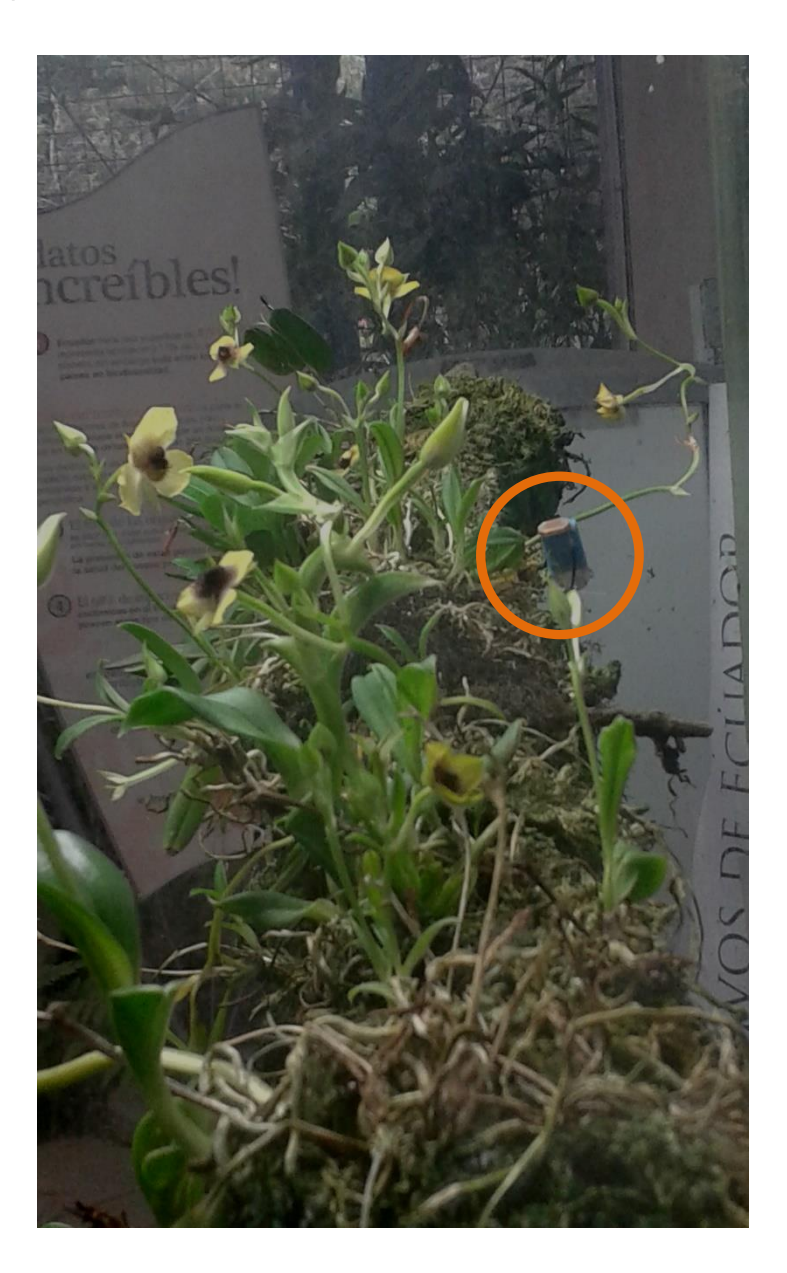

Figura 31. Instalación del sensor DHT11. Fuente: El autor

<span id="page-41-0"></span>En la figura 32 se observa el ruteo del cableado mediante canaletas, rodea el marco posterior del Terrario y termina en la parte inferior trasera donde se encuentra la CPU que controla todo el sistema.

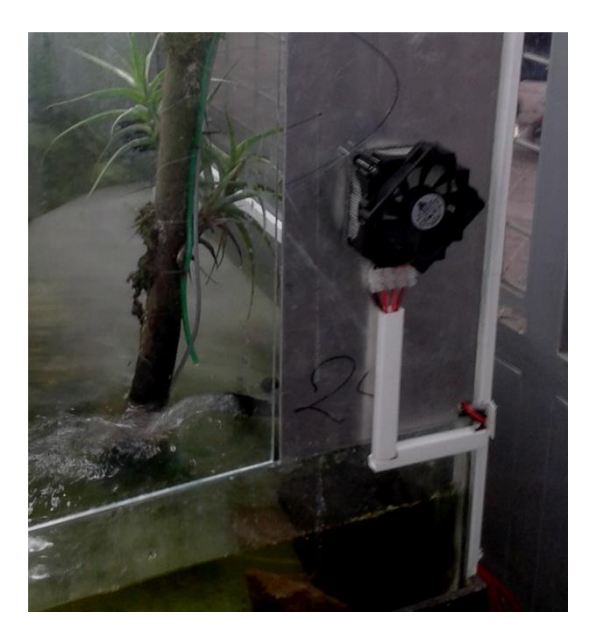

Figura 32. Enrutamiento del cableado. Fuente: El autor

<span id="page-42-0"></span>La figura 33 muestra el CPU que se colocó debajo del Terrario en la parte inferior derecha, donde se tiene acceso a todos los conectores de los actuadores y sensor.

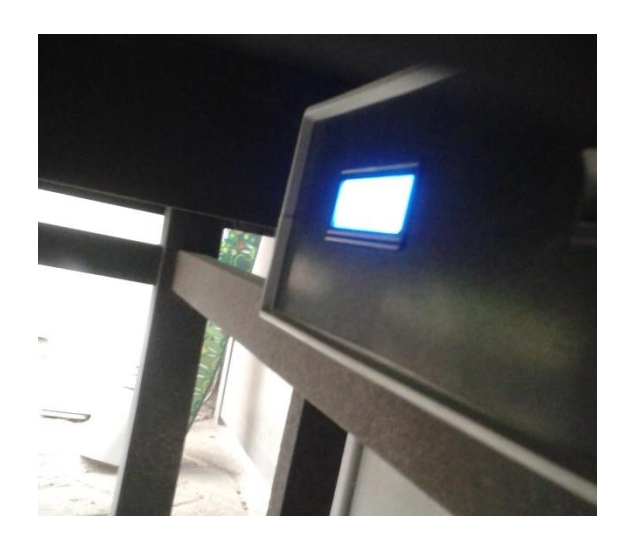

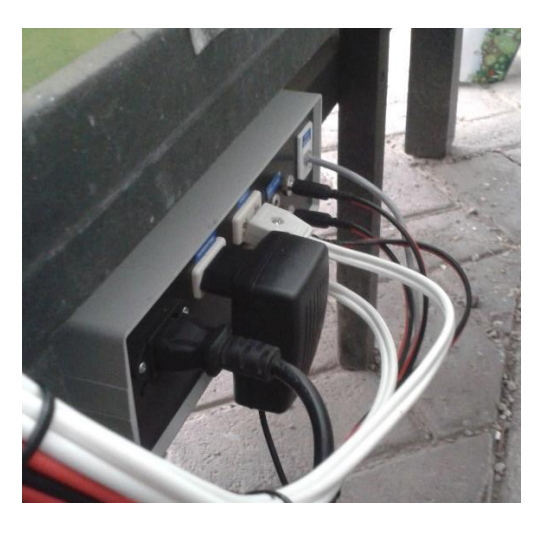

a) b)

<span id="page-42-1"></span>Figura 33. CPU conectado a los diferentes actuadores y al sensor. a) Frontal. b) Posterior. Fuente: El autor

En la figura 34 se aprecia el conjunto de dispositivos que conforman el sistema.

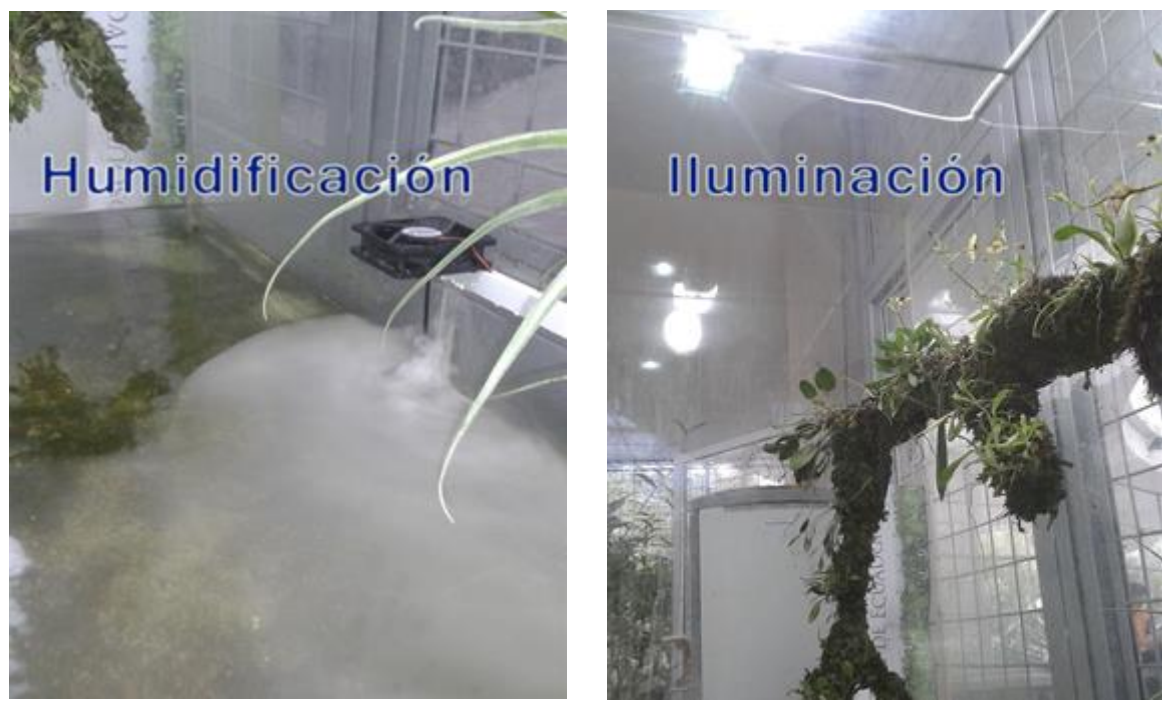

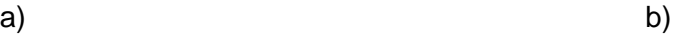

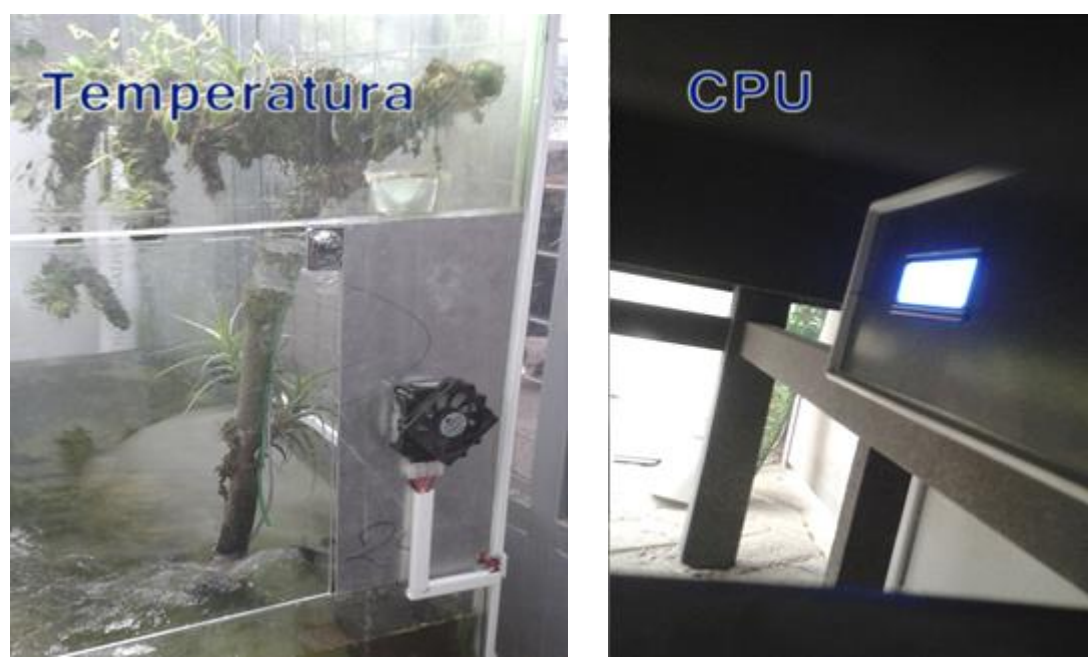

c) and d)

<span id="page-43-0"></span>Figura 34. Sistema automatizado completo, a) Humidificación, b) Iluminación, c) Control de temperatura, d) CPU. Fuente: El autor

# <span id="page-44-0"></span>**3.6. Pruebas de funcionamiento.**

El display despliega los datos de fecha, temperatura y humedad ambiental, la figura 35 muestra los datos que el display muestra.

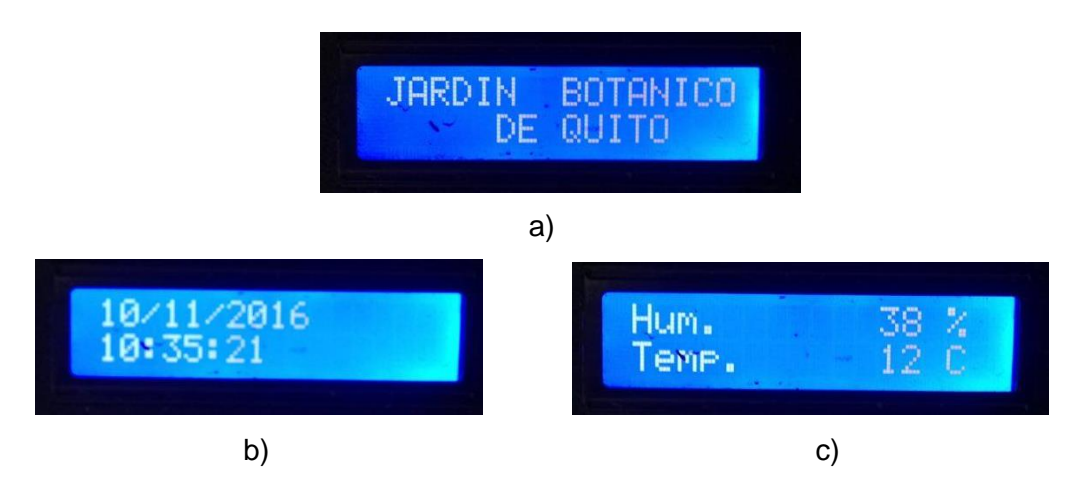

<span id="page-44-1"></span>Figura 35. Despliegue de información del display, a) Caratula, b) Fecha, c) Temperatura y humedad.

Fuente: El autor

En la tabla 6 muestra el funcionamiento del control de temperatura del sistema.

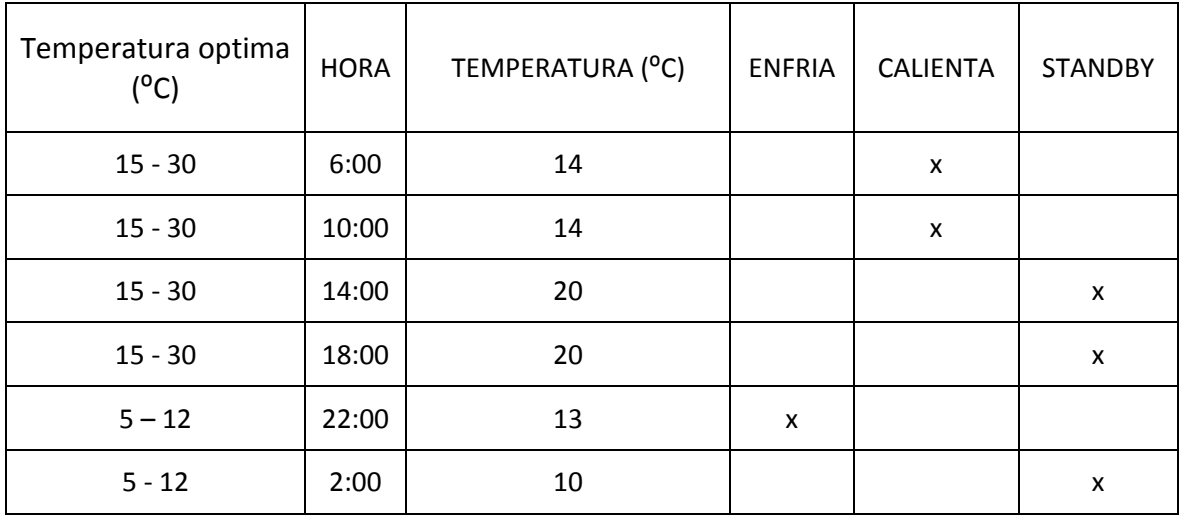

<span id="page-44-2"></span>Tabla 6. Lista de pruebas de control de temperatura.

Fuente: El autor

La tabla 7 muestra el funcionamiento del control de iluminación durante un día (24 horas).

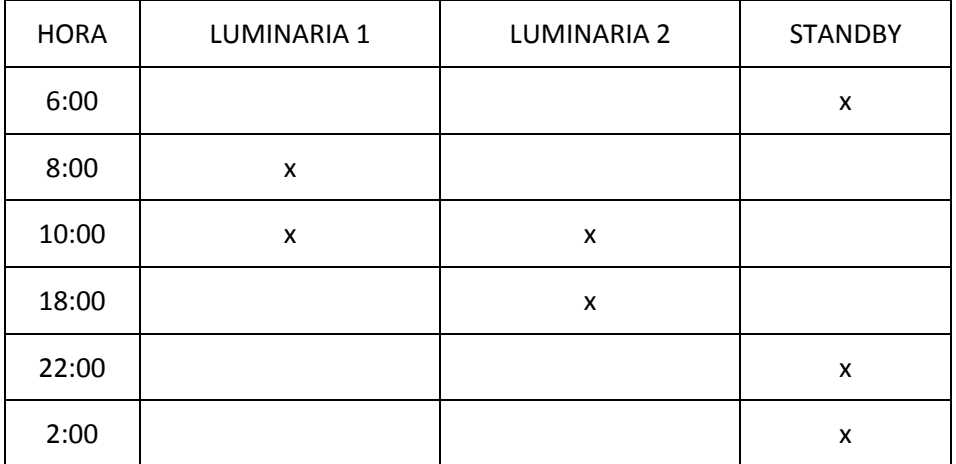

<span id="page-45-0"></span>Tabla 7. Lista de pruebas de control de iluminación.

## Fuente: El autor

La tabla 8 muestra el funcionamiento del control de humedad del sistema, el sistema se tiene que mantener la humedad ambiental entre el 70% y 85% durante el día y la noche.

<span id="page-45-1"></span>Tabla 8. Lista de pruebas de control de humedad.

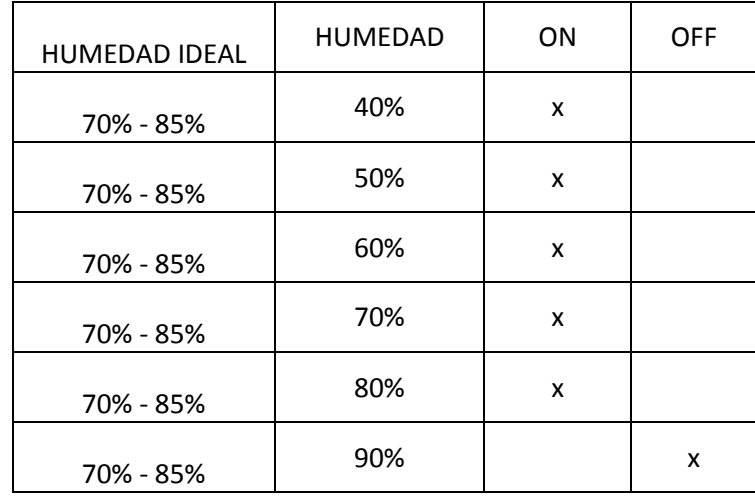

Fuente: El autor

#### <span id="page-46-0"></span>**3.7. Análisis de consumo.**

Con los datos de consumo de cada elemento del proyecto se calcula el consumo eléctrico con la siguiente formula:

$$
KWH = \frac{W_{Elemento} \times Horas \times Dias}{1000}
$$
 Ec.5.

La tabla 9 presenta el consumo individual y total del sistema usado.

<span id="page-46-2"></span>Tabla 9. Análisis de consumo eléctrico del sistema.

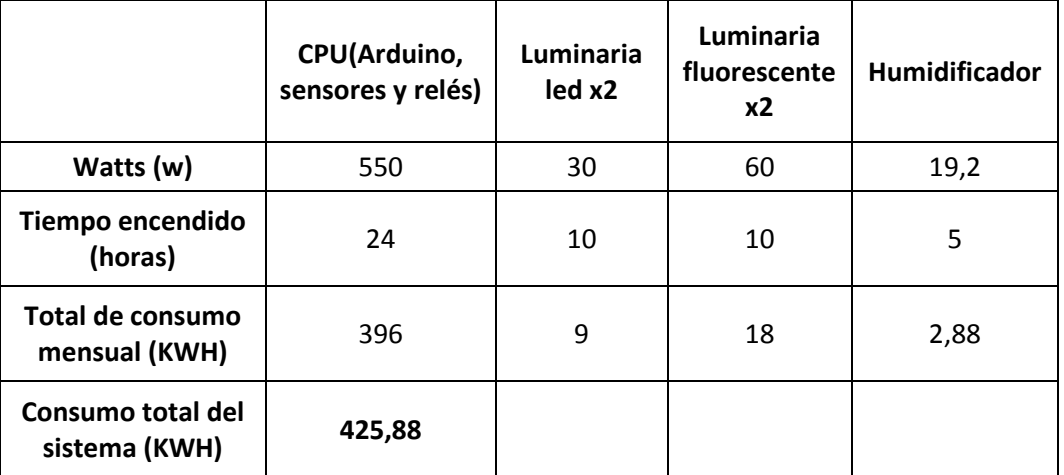

#### Fuente: El autor

Con una tarifa actual de 9.33 centavos por KWH, el sistema representa un incremento mensual que se aproxima a los 39.60 dólares por consumo eléctrico del sistema de automatización.

#### <span id="page-46-1"></span>**3.8. Análisis de costos.**

En la tabla 10 se aprecia los costos que se percibieron en la implementación del sistema y la tabla 11 muestra los costos del desarrollo proyecto.

<span id="page-47-0"></span>Tabla 10. Costos de materiales.

| <b>ÍTEM</b>             | <b>CANTIDAD</b> | <b>COSTO/UNIDAD</b><br>(USD) | <b>COSTO</b><br><b>TOTAL (USD)</b> |
|-------------------------|-----------------|------------------------------|------------------------------------|
|                         |                 |                              |                                    |
| Fuente de poder 550w    | 1               | 25                           | 25                                 |
| Módulo Arduino          | 1               | 45                           | 45                                 |
| Sensor DHT11            | 1               | 5                            | 5                                  |
| LCD 16*2                | 1               | 7                            | 7                                  |
| Módulo I2C              | 1               | 5                            | 5                                  |
| Módulo TCR              | 1               | 11                           | 11                                 |
| <b>Celda Peltier</b>    | 1               | 25                           | 25                                 |
| Ventilador              | 3               | 3                            | 9                                  |
| Disipador               | $\overline{2}$  | 5                            | 10                                 |
| Luminaria LED           | $\overline{2}$  | 25                           | 50                                 |
| Humidificador           | 1               | 25                           | 25                                 |
| Case CPU                | 1               | 25                           | 25                                 |
| Terminales varios       | 12              | 1.2                          | 14,4                               |
| Conectores varios       | 12              | 1                            | 12                                 |
| Termo contraíble 1,5mm  | 1               | 3                            | 3                                  |
| Termo contraíble 3 mm   | 1               | 4,5                          | 4,5                                |
| Alucobond (m^2)         | 1               | 20                           | 20                                 |
| Cable gemelo #14        | 5               | 0,8                          | 4                                  |
| Cable gemelo #10        | 8               | 1,2                          | 9,6                                |
| Cable multipar flexible | 2               | 1                            | $\overline{\mathbf{c}}$            |
| Canaleta (1*2)cm        | $\overline{2}$  | 2,5                          | 5                                  |
| Canaleta (1*3)cm        | $\overline{2}$  | 3                            | 6                                  |
| Broca 1/4               | 1               | 2,5                          | 2,5                                |
| Gastos varios           |                 |                              | 25                                 |
|                         |                 | <b>TOTAL</b>                 | 350                                |

Fuente: El autor

<span id="page-48-0"></span>Tabla 11. Costos de desarrollo.

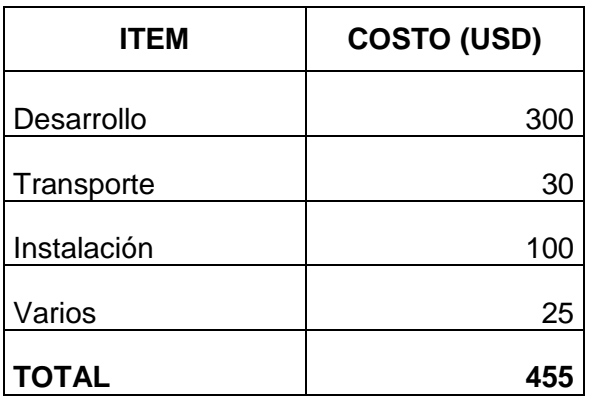

# Fuente: El autor

Como se puede apreciar en la tabla 10 y 11, el costo final del proyecto es de 805 USD, al analizar en función del mercado nacional, no existe un sistema similar para el acondicionamiento de Terrarios, lo que hace de este el primer modelo desarrollado y en consecuencia el costo comercial del sistema oscilará entre 850 USD y 1000 USD.

# <span id="page-49-0"></span>**CONCLUSIONES**

- Tras tomar las mediciones iniciales en el Terrario de orquídeas Telipogon, se obtuvo datos poco favorables para su crecimiento, por ejemplo la medición de temperatura en la noche arrojo un promedio de 17 $\mathrm{^0C}$ , que está por encima de la temperatura máxima que es 15  $\mathrm{^0C}$ , con una humedad ambiental del 70% menor al 75% mínimo para su conservación ideal, además la luminaria que debe activarse únicamente en el día permanecía encendida en la noche lo que afecto el ciclo de iluminación de las orquídeas.
- El sistema de control se diseñó en base a la hora de un reloj RTC incluido en la CPU, lo que permite diferenciar el día de la noche, además se tiene un control exacto del ciclo de iluminación artificial que empieza su activación desde las 08:30 y termina a las 17:30, esta exposición lumínica ayuda a las orquídeas a acumular mayor cantidad de glucosa para su consumo nocturno, a la vez estabiliza la temperatura en el día y la noche.
- El proyecto instalado provee un sistema autónomo que garantiza las condiciones lumínicas, así como las de temperatura y humedad ambiental adecuadas para el crecimiento de las orquídeas,
- El sistema funciona bajo las especificaciones dadas por el especialista de orquídeas del Jardín Botánico de Quito.

# <span id="page-50-0"></span>**RECOMENDACIONES**

- Antes de poner en funcionamiento el sistema se debe verificar las conexiones con el manual de usuario.
- Se recomienda realizar dos mantenimientos en el año.
- Utilizar el manual para realizar el mantenimiento del sistema y evitar daños por mala manipulación.
- Con la finalidad de no tener inconvenientes con el funcionamiento continuo se recomienda colocar un UPS que proteja el sistema de variaciones de voltaje y cortes eléctricos.

#### <span id="page-51-0"></span>**BIBLIOGRAFIA**

- Adventure, Q. (2016). *http://www.quitoadventure.com*. Retrieved from http://www.quitoadventure.com/espanol/informacion-ecuador/acercaecuador/geografia-quito.html
- AOSONG. (2016). Temperature and humidity module. In AOSONG, *Temperature and humidity module* (pp. 1, 2.).
- Arduino. (2016). Arduino Uno. *Arduino Boards*, 1 3.
- asifunciona.com. (2016, Abril 05). *www.asifunciona.com*. Retrieved from http://www.asifunciona.com/tablas/leds\_equivalencias/leds\_equivalencias.htm
- Cadena, E. M. (2006). *http://www.jardinbotanicoquito.8m.com*. Retrieved from http://www.jardinbotanicoquito.8m.com/jbq\_inicio.htm
- Conrad Components. (2016). Axial fan. *Datasheet Axial fan*, 3.
- HB Corporation. (2016). Performance Specifications. *Thermoelectric cooler*, 3.
- lediagroup.com. (2012, 12 21). *lediagroup.com*. Retrieved from http://lediagroup.com/iluminacion-eficiente/la-eficacia-se-mide-en-lumenes/

Maxim Integrated. (2008). I2C Real-Time Clock. *Maxim Integrated Products*, 3.

- Melcor. (2000, 04 04). Thermoelectric handbook. In Melcor, *Thermoelectric handbook* (pp. 10 12).
- openhacks.com. (2016, 04 04). *www.openhacks.com*. Retrieved from https://www.openhacks.com/page/productos/id/225/title/Celda-Peltier-(Enfriador-Termoel%25C3%25A9ctrico)---40x40mm#.V5gXFvl97IU
- Pizzetti., C. (1991, 02 15). Temperatura ambiental. In C. Pizzetti., *Acondicionamiento del aire y refrigeración.*
- Sánchez, D. E. (2007). Telipogon y su Cultivo. *HOJAS PARA OJEAR, BOLETIN NO.5 J.B.Q*, 14.
- Tarascó, D. D. (2014, 04 04). *www.academia.edu*. Retrieved from https://www.academia.edu/14876068/Funcionamiento\_y\_aplicaciones\_de\_Celdas\_de\_P eltier
- The IESNA. (2000). *The Iluminating Engineering Society of North America.* New York.
- Thomas Lui. (2016, 04 04). Digital-output relative humidity & temperature sensor/module. *Aosong Electronics Co.,Ltd*, 1 - 5.

tiendafotovoltaica.es. (2016, 04 04). *www.tiendafotovoltaica.es*. Retrieved from http://www.tiendafotovoltaica.es/Ventilador-extractor-IP58-12V-172m/h

# <span id="page-53-0"></span>**ANEXOS**